# **UCHWAŁA NR** 283/4013/18 **ZARZADU WOJEWODZTWA LUBUSKIEGO**  $z$  dnia  $\sqrt{2}$   $N$ r $\in$ *Suie* 2018 r.

**w sprawie przyj^cia Ogtoszenia i Regulaminu Konkursu nr RPLB.01.03.01-IZ.OO-08-K01/18 w ramach Osi Priorytetowej 1 Gospodarka i innowacje, Dziatania 1.3 Tworzenie i rozwoj terenow inwestycyjnych, Poddziafania 1.3.1 Tereny inwestycyjne- projekty realizowane poza formut^ZIT, Regionalnego Programu Operacyjnego - Lubuskie 2020**

Na podstawie art. 41 ust. 1 ( ust, 2 pkt 4 ustawy z dnia 5 czerwca 1998 r. o samorzadzie województwa (Dz. U. z 2018 r., poz. 913 z późn. zm.) oraz art. 9 ust. 1 pkt 2 i ust 2 pkt 3 i art. 38 ust. 1 pkt 1 ustawy z dnia 11 lipca 2014 r. o zasadach realizacji programów operacyjnych w zakresie polityki spojnosci finansowanych w perspektywie finansowej 2014-2020 (Dz. U. z 2018, poz, 1431), uchwala się, co następuje.

§ 1. Przyjmuje się Ogłoszenie o Konkursie nr RPLB.01.03.01-IZ.00-08-K01/18 w ramach Osi Priorytetowej 1 Gospodarka i innowacje, Działania 1.3 Tworzenie i rozwój terenów inwestycyjnych, Poddziałania 1.3.1 Tereny inwestycyjne - projekty realizowane poza formułą ZIT, Regionalnego Programu Operacyjnego - Lubuskie 2020, o brzmieniu jak w Zaiaczniku nr 1 do niniejszej Uchwaly.

§ 2. Przyjmuje się Regulamin Konkursu nr RPLB.01.03.01-IZ.00-08-K01/18 w ramach Osi Priorytetowej 1 Gospodarka i innowacje, Działania 1.3 Tworzenie i rozwój terenów inwestycyjnych, Poddziałania 1.3.1 Tereny inwestycyjne - projekty realizowane poza formułą ZIT, Regionalnego Programu Operacyjnego - Lubuskie 2020, o brzmieniu jak w Zataczniku nr 2 do niniejszej Uchwaly.

§ 3. Wykonanie uchwały powierza się Marszałkowi Województwa Lubuskiego.

§ 4. Uchwała wchodzi w życie z dniem podjęcia.

Arnolew 2podu Properte DYREKTOR DEPARTAMENU<br>PROGRAMOW REGIONALNYCH Marek Kaminski

Zalacznik nr 1 do Uchwały nr 283/4 Zarządu Województwa Lubuskiego  $z$  dnia  $\frac{1}{2}$ ,  $\frac{1}{2}$ ,  $\frac$ 

# **ZARZAD WOJEWODZTWA LUBUSKIEGO**

z siedziba w Zielonej Górze ul. Podgórna 7, 65-057 Zielona Góra jako Instytucja Zarzadzajaca Regionalnym Programem Operacyjnym - Lubuskie 2020

# **OGLASZA KONKURS**

Nr RPLB.01.03.01-IZ.OO-08-K01/18

# **w ramach Regionalnego Programu Operacyjnego - Lubuskie 2020**

# **Osi Priorytetowej 1 Gospodarka i innowacje**

**dla Dziatania**

# **1.3 Tworzenie i rozwoj terenow inwestycyjnych**

**dla Poddzialania**

# **1.3.1 Tereny inwestycyjne - projekty realizowane poza formula^ ZIT**

# **Naborwnioskowo dofinansowanie**

# **rozpocznie si^ 22 pazdziernika 2018 r. i zakonczy si\$ 29 pazdziernika 2018 r.**

Konkurs ma na celu wsparcie projektów z zakresu tworzenia terenów inwestycyjnych województwa lubuskiego i prowadzony jest dla nast^pujacego typu projektu:

# **Kompleksowe uzbrojenie terenow przeznaczonych pod inwestycje**

w ramach kategorii interwencji:

 $\checkmark$  72 – Infrastruktura biznesowa dla MSP (w tym parki przemysłowe i obiekty).

Realizacja projektow powinna wynikac z zalozeh **Planu Inwestycyjnego i Promocji Gospodarczej Wojewodztwa Lubuskiego.**

W ramach konkursu kwalifikowane są wyłącznie projekty nieobjęte pomoca publiczna (brak pomocy publicznej na tzw. pierwszym poziomie: Instytucja Zarzadzajaca RPO - Beneficjent).

W ramach konkursu przewiduje się realizację projektów w trybie "zaprojektuj i wybuduj".

Wartość środków Regionalnego Programu Operacyjnego – Lubuskie 2020 pochodzących **z Europejskiego Funduszu Rozwoju Regionalnego przeznaczonych na dofinansowanie projektow w ramach konkursu, wynosi:**

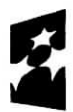

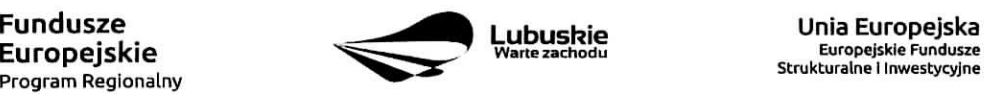

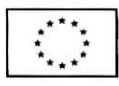

## **10 000 000,00 PIN'**

(w tym na procedure odwoławczą przewidziano 10% alokacji konkursu, co stanowi 1 000 000,00 PLN).

Maksymalna wartość wydatków kwalifikowalnych projektu wynosi 50 mln euro<sup>2</sup>.

**Maksymalny poziom dofinansowania kosztow kwalifikowalnych** projektu (dla projektow niegenerujacych dochodu) wynosi 85% i pochodzi ze srodkow Europejskiego Funduszu Rozwoju Regionalnego (EFRR).

**W przypadku projektów generujących dochód** – maksymalny poziom dofinansowania wynosi 85% kosztów kwalifikowalnych projektu i jest liczony z zastosowaniem metody luki w finansowaniu.

W ramach niniejszego konkursu nie mają zastosowania zryczałtowane stawki procentowe dochodów dla projektów generujących dochód.

**Do sktadania wnioskow w ramach konkursu uprawnione sajednostki samorzqdu terytorialnego (JST) z terenu województwa lubuskiego**, ich związki, stowarzyszenia i jednostki tworzące związki ZIT Zielona Góra i ZIT Gorzów Wlkp. (wyłącznie w zakresie przedsięwzięć innych niż wskazane do realizacji w formule ZIT).

W ramach konkursu przewiduje się realizację projektów w partnerstwie z podmiotami wyżej wymienionymi jako uprawnione do składania wniosków w ramach konkursu.

IZ RPO-L2020 udziela wszystkim zainteresowanym informacji w zakresie konkursu, w tym w sprawie interpretacji zapisow Regulaminu konkursu, zakresu wsparcia, procesu wyboru projektow, kwalifikowalności kosztów. Informacje na temat postępowania konkursowego można uzyskać osobiście, mailowo lub telefonicznie poprzez kontakt z pracownikami Urzędu Marszałkowskiego Województwa Lubuskiego w Zielonej Górze:

- $\checkmark$  Departament Programów Regionalnych, Wydział Kontraktacji Inwestycji Gospodarczych, ul. Bolesfawa Chrobrego 1-3-5 (pokoje nr51, 53), tel. 6845 65 132,138,139,149,153.
- $\checkmark$  Departament Zarządzania Regionalnym Programem Operacyjnym ul. Bolesława Chrobrego 1-3-5 (pokój nr B.2, poziom "0"), tel. 68 45 65 521
- $\checkmark$  Siec Punktów Informacyjnych Funduszy Europejskich w wojewodztwie lubuskim:
	- e-mail: infoue@lubuskie.pl (dla południa województwa) l lpi@lubuskie.pl (dla północy województwa),
	- telefoniczny:
		- Główny Punkt Informacyjny Funduszy Europejskich w Zielonej Górze 68 45 65 535, -499,-488,-480,-454;
		- Lokalny Punkt Informacyjny Funduszy Europejskich w Gorzowie 95 73 90 386, 380, -378,-377.
	- osobisty:

<sup>&</sup>lt;sup>2</sup> W ramach RPO Lubuskie 2020 nie można wspierać dużych projektów, o których mowa w art. 100 Rozporządzenia Parlamentu Europejskiego i Rady (UE) nr 1303/2013 z dnia 17 grudnia 2013 r.

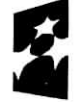

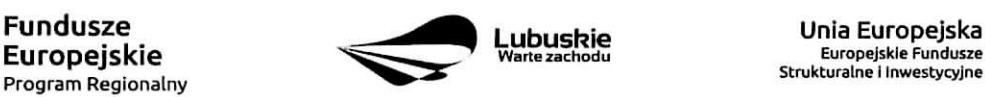

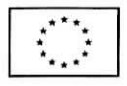

<sup>&</sup>lt;sup>1</sup> Przy rozstrzyganiu konkursu i podpisywaniu umów brany będzie pod uwagę aktualny limit środków w oparciu o aktualny kurs euro

- Główny Punkt Informacyjny Funduszy Europejskich w Zielonej Górze ul. Boleslawa Chrobrego 1-3-5 65-043 Zielona Góra (pokój nr $0.3$ , poziom "0")

lub

- Lokalny Punkt Informacyjny Funduszy Europejskich w Gorzowie ul. Wladysfawa Sikorskiego 107 66-400 Gorzów Wikp. (pokój nr 115, I pietro).

Dokumenty należy złożyć w formie papierowej oraz w formie elektronicznej (szczegółowe zasady przygotowania dokumentacji aplikacyjnej znajdują się w Regulaminie Konkursu).

Wzór wniosku o dofinansowanie projektu jest określony przez IZ RPO-L2020 i jest zamieszczony na stronie www.rpo.lubuskie.pl,

Wniosek w wersji elektronicznej należy wypełnić za pośrednictwem Lokalnego Systemu Informatycznego dostępnego na stronie www.rpo.lubuskie.pl.

Wniosek w wersji papierowej wraz z wymaganą dokumentacją należy składać od poniedziałku do piątku w godzinach pracy Urzędu tj.

- $\checkmark$  poniedziałek: od 8:00 do 16:00
- $\checkmark$  wtorek piatek: od 7:30 do 15:30

w Punkcie Przyjęć Wniosków, tj.:

#### **Urz^dzie Marszaikowskim Wojewodztwa Lubuskiego Departamencie Programow Regionalnych ul. Boleslawa Chrobrego 1-3-5, 65-043 Zielona Gora (punkt przyj^c wnioskow w holu na parterze)**

lub **w:**

#### **Wydziale Zamiejscowym Urz\$du Marszatkowskiego Wojewodztwa Lubuskiego ul. Ignacego Moscickiego 6 66-400 Gorzow Wlkp. (sekretariat).**

Wniosek w formie papierowej może być dostarczony do IZ RPO-L2020:

- $\checkmark$  listem poleconym w zaklejonej kopercie lub paczce,
- $\checkmark$  przesyłka kurierska,
- $\times$  osobiście.

Datą wpływu wniosku o dofinansowanie realizacji projektu jest dzień dostarczenia go do Punktów Przyjeć Wniosków IZ RPO-L2020 lub - w przypadku dostarczenia wniosku pocztą – data nadania w polskiej placówce pocztowej operatora wyznaczonego w rozumieniu ustawy z dnia 23 listopada 2012 r. - Prawo pocztowe (tj. Dz. U. 2017 r., poz. 1481 z późn. zm.).

Informacje dotyczące zasad oraz formy składania wniosków zostały szczegółowo opisane w Regulaminie konkursu dostepnym na stronie www.rpo.lubuskie.pl oraz na portalu Funduszy Europejskich www.funduszeeuropeiskie.qov.pl.

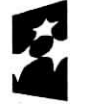

Program Regionalny ^^

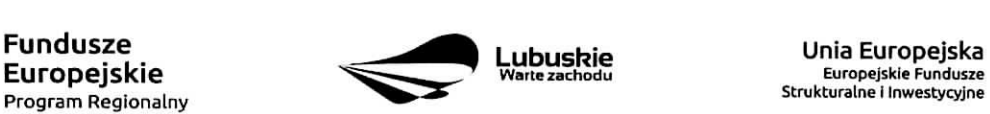

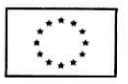

Zalacznik nr 2 do Uchwały nr 283/4023/48 Zarządu Województwa Lubuskiego z dnia  $.4.2$  .  $.648$   $.442$  ...... 2018 r.

# REGULAMIN KONKURSU REGIONALNY PROGRAM OPERACYJNY - LUBUSKIE 2020 OŚ PRIORYTETOWA 1-GOSPODARKA i INNOWACJE

DZIAŁANIE 1.3 Tworzenie i rozwój terenów inwestycyjnych Poddziałanie 1.3.1 Tereny inwestycyjne – projekty realizowane poza formuła ZIT

KONKURS Nr RPLB.01.03.01-IZ.00-08-K01/18

Nabór wniosków od 22 do 29 października 2018 r.<sup>1</sup>

**Orientacyjny termin rozstrzygni^cia konkursu: luty 2019 r.**

Zielona Góra, wrzesień 2018 r.

<sup>&</sup>lt;sup>1</sup> Termin naboru wniosków nie będzie ulegał skróceniu.Termin ten, w uzasadnionych przypadkach, może ulec przedłużeniu. W przypadku podjęcia decyzji o wydłużeniu terminu składania wniosków informacja na ten temat zostanie zamieszczona na stronie internetowej www.rpo.lubuskie.pl oraz na portalu Funduszy Europejskich www.funduszeeuropejskie.gov.pl.

# Spis treści

 $\alpha$ 

 $\ddot{\phantom{a}}$ 

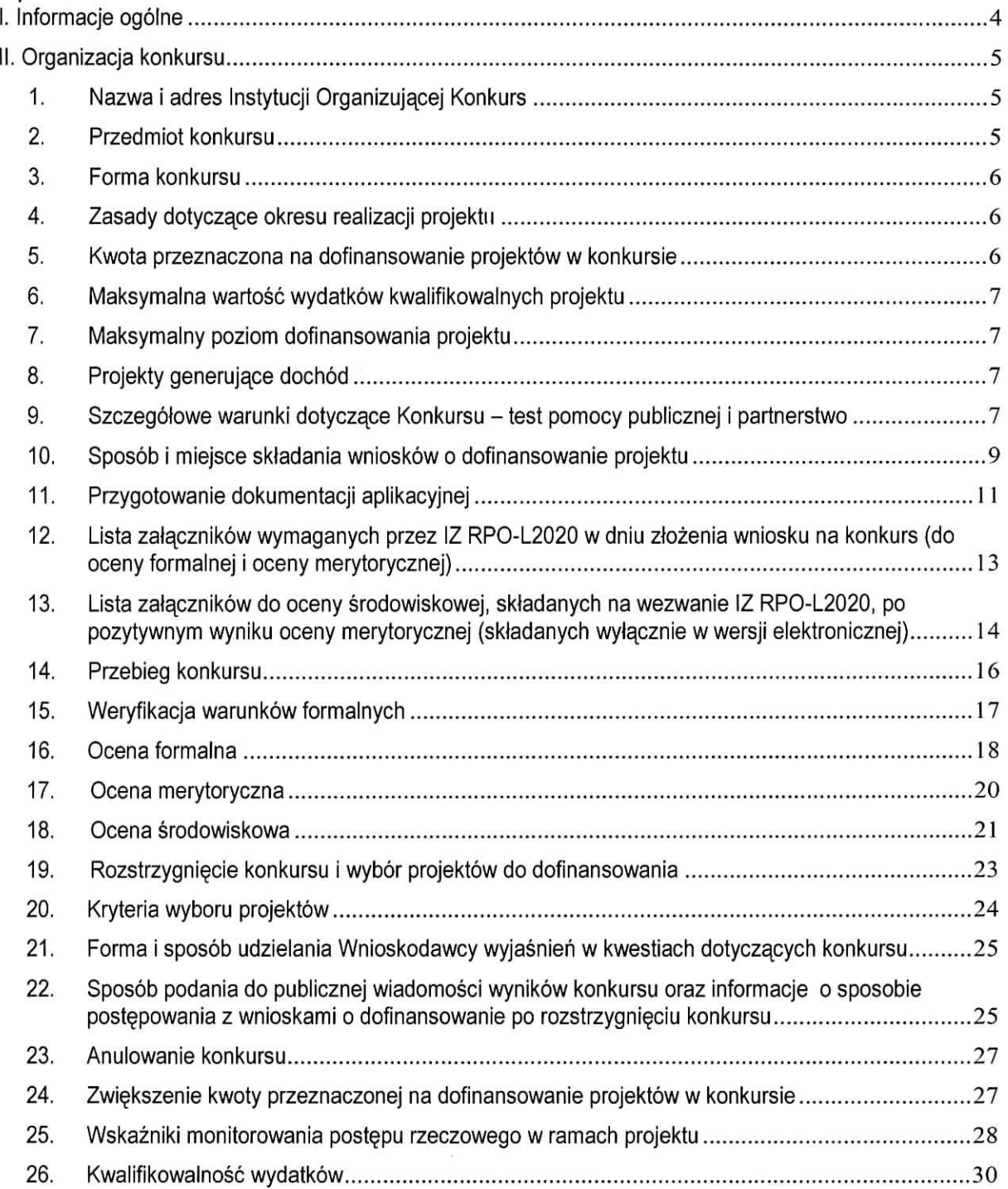

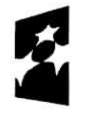

**Fundusze<br>Europejskie**<br><sub>Program Regionalny</sub>

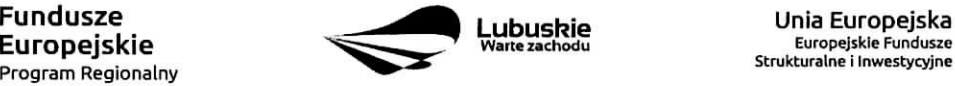

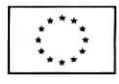

.

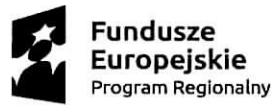

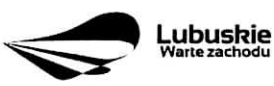

**Unia Europejska Europejskie Fundusze Strukturalne i Inwestycyjne**

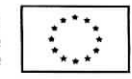

# **I. Informacje ogolne**

- 1. Regulamin w szczegolnosci okresla eel i zakres konkursu, zasady jego organizacji, warunki uczestnictwa, sposób wyboru projektów oraz pozostałe informacje niezbędne podczas przygotowywania wniosków o dofinansowanie projektu w ramach Regionalnego Programu Operacyjnego - Lubuskie 2020 Osi Priorytetowej 1 - Gospodarka i innowacje Działania 1.3 -Tworzenie i rozwój terenów inwestycyjnych, Poddziałanie 1.3.1 Tereny inwestycyjne - projekty realizowane poza formułą ZIT.
- 2. Regulamin oraz wszystkie niezbędne do złożenia na konkurs dokumenty są dostępne na stronie internetowej RPO - Lubuskie 2020: www.rpo.lubuskie.pl.
- 3. Stosownie do art. 50 ustawy z dnia 11 lipca 2014 r. o zasadach realizacji programów w zakresie polityki spojnosci finansowanych w perspektywie finansowej 2014-2020 (Dz. U. z 2018 r., poz. 1431), zwanej dalej ustawą wdrożeniową, do postępowania w zakresie ubiegania się o dofinansowanie oraz udzielania dofinansowania na podstawie ustawy nie stosuje się przepisów ustawy z dnia 14 czerwca 1960 r. Kodeks postępowania administracyjnego, z wyjątkiem przepisów dotyczących wyłączenia pracowników organu, doręczeń o wynikach oceny i sposobu obliczania terminów.
- 4. Do czasu rozstrzygnięcia Konkursu niniejszy Regulamin nie może być zmieniany w sposób skutkujący nierównym traktowaniem Wnioskodawców, chyba że konieczność jego zmiany wynika z przepisów powszechnie obowiązującego prawa. W przypadku zmiany Regulaminu IOK zamieszcza w kazdym miejscu, w którym podała do publicznej wiadomości Regulamin informację o jego zmianie, aktualną treść regulaminu, uzasadnienie oraz termin, od którego zmiana obowiązuje. IOK udostępnia w szczególności na swojej stronie internetowej (www.rpo.lubuskie.pl) oraz portalu Funduszy Europejskich (www.funduszeeuropejskie.gov.pl) poprzednie wersje dokumentacji konkursowej, w tym regulaminów.
- 5. Od momentu złożenia wniosku o dofinansowanie do rozstrzygnięcia konkursu Wnioskodawcy przysluguje prawo do wycofania wniosku o dofinansowanie. Mozliwe jest takze wycofanie wniosku o dofinansowanie projektu po zakohczeniu oceny danego wniosku, jednak przed podpisaniem umowy o dofinansowanie/wydaniem decyzji określającej szczegółowe warunki przyznania dofinansowania na realizację projektu - oznacza to rezygnacje z ubiegania się o dofinansowanie. Wycofanie wniosku o dofinansowanie odbywa się na pisemną prośbę Wnioskodawcy.

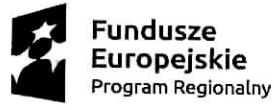

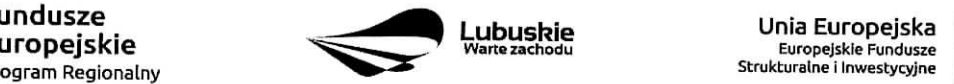

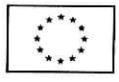

# **II. Organizacja konkursu**

# **1. Nazwa i adres Instytucji Organizuja^cej Konkurs**

Instytucją Organizującą Konkurs (IOK) jest Zarząd Województwa Lubuskiego.

Funkcję Instytucji Zarządzającej Regionalnym Programem Operacyjnym – Lubuskie 2020 (IZ RPO-L2020) pełni Zarząd Województwa Lubuskiego (ZWL), której zadania wykonują merytoryczne komórki Urzedu Marszałkowskiego Województwa Lubuskiego, w tym zadania:

w zakresie zarządzania RPO-L2020 realizuje,

#### Departament Zarzadzania Regionalnym Programem Operacyjnym ul. Boleslawa Chrobrego 1-3-5, 65-043 Zielona Góra.

w zakresie bezpośredniej obsługi konkursu realizuje,

Departament Programów Regionalnych ul. Boleslawa Chrobrego 1-3-5, 65-043 Zielona Góra.

# **2. Przedmiot konkursu**

Konkurs dotyczy Osi Priorytetowej 1 – Gospodarka i innowacje, Działania 1.3 – Tworzenie i rozwój terenów inwestycyjnych, Poddziałanie 1.3.1 Tereny inwestycyjne - projekty realizowane poza formułą ZIT określonego w Szczegółowym Opisie Osi Priorytetowych RPO-L2020.

Konkurs ma na celu wsparcie projektów z zakresu tworzenia terenów inwestycyjnych województwa lubuskiego i jest prowadzony dla nastepujacego typu projektu:

Kompleksowe uzbrojenie terenów przeznaczonych pod inwestycje

w ramach kategorii interwencji:

72 - Infrastruktura biznesowa dla MSP (w tym parki przemystowe i obiekty).

Realizacja projektów powinna wynikać z założeń Planu Inwestycyjnego i Promocji Gospodarczej Województwa Lubuskiego.

Preferowane beda projekty:

- realizowane w ramach partnerstwa,
- kompleksowe obejmujące różne działania zmierzające do utworzenia terenu inwestycyjnego posiadajacego pelne uzbrojenie,
- wpisujące się w zdiagnozowane obszary inteligentnych specjalizacji,
- realizowane na nieużytkach, terenach zlokalizowanych w pobliżu infrastruktury transportowej (autostrady, drogi szybkiego ruchu, linie kolejowe), terenach zdegradowanych objetych Programem Rewitalizacji.

Preferencje mają odzwierciedlenie w punktacji w ramach kryteriów wyboru projektów.

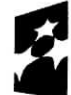

Program Regionalny

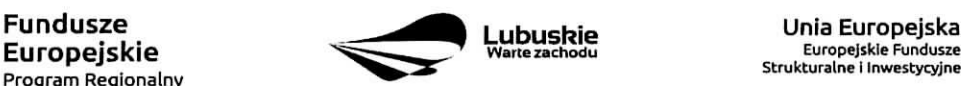

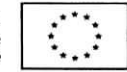

Wnioskodawca może złożyć w ramach konkursu tylko jeden wniosek o dofinansowanie.

W ramach konkursu przewiduje się realizację projektów w trybie "zaprojektuj i wybuduj". W przypadku tego typu projektów możliwe będzie dostarczenie pozwolenia na budowę/zgłoszenia budowy lub wykonywania robót budowlanych po podpisaniu umowy o dofinansowanie/wydaniu decyzji określającej szczegółowe warunki przyznania dofinansowania na realizacje projektu.

# **3. Forma konkursu**

Nabór wniosków w ramach konkursu przeprowadzany jest w trybie konkursu zamkniętego, o którym mowa w art. 38 ust. 1 pkt 1 ustawy wdrożeniowej. Oznacza to, że termin przyjmowania wniosków zawiera się pomiędzy datą ogłoszenia naboru a datą jego zamknięcia (termin naboru został podany na stronie tytułowej Regulaminu konkursu). Konkurs nie jest podzielony na rundy.

# **4. Zasady dotycz^ce okresu realizacji projektu**

Rozpoczęciem realizacji projektu jest data zawarcia przez Beneficjenta pierwszej umowy w ramach projektu.

Początkiem okresu kwalifikowalności wydatków jest 1 stycznia 2014 r., natomiast końcem okresu kwalifikowalności wydatków jest 31 grudnia 2023 r., należy zatem tak zaplanować realizację projektu by wszystkie wydatki zostaly poniesione do 31 grudnia 2023 r.

Do wsparcia kwalifikują się wyłącznie te projekty, które nie zostały fizycznie (rzeczowo) ukończone lub w pełni zrealizowane przed złożeniem wniosku o dofinansowanie w ramach nieniejszego konkursu, niezależnie od tego czy wszystkie powiązane płatności zostały dokonane przez beneficjenta.

# **5. Kwota przeznaczona na dofinansowanie projektow w konkursie**

Wartość alokacji pochodzącej z Europejskiego Funduszu Rozwoju Regionalnego przeznaczonej na dofinansowanie projektow w ramach konkursu wynosi **10 000 000,00** PLN, w tym na procedure odwolawcza, przewidziano 10% alokacji konkursu, co stanowi 1 000 000,00 PLN.

## UWAGA!

Kwota, która może zostać zakontraktowana w ramach zawieranych umów o dofinansowanie projektów/wydanych decyzji określających szczegółowe warunki przyznania dofinansowania na realizacje projektu w ramach ogłoszonego konkursu uzależniona jest od aktualnego w danym miesiącu kursu EUR oraz wartości algorytmu wyrażającego w PLN miesięczny limit środków możliwych do zakontraktowania. W zwiazku z powyzszym IZ RPO-Lubuskie 2020 zastrzega sobie prawo niepodpisania umowy z Wnioskodawcą z powodu ewentualnego braku środków, pomimo wybrania projektu do dofinansowania.

Po rozstrzygnięciu konkursu istnieje możliwość zwiększenia kwoty przeznaczonej na dofinansowanie projektów w konkursie. Okoliczność zwiększenia alokacji na konkurs została opisana w pkt II.24 Regulaminu konkursu.

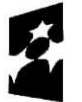

Program Regionalny ^^

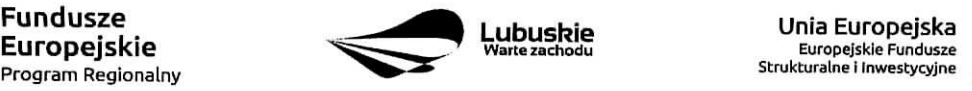

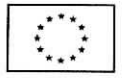

# 6. Maksymalna wartość wydatków kwalifikowalnych projektu

Maksymalna wartość wydatków kwalifikowalnych projektu wynosi 50 mln euro<sup>2</sup>.

# 7. Maksymalny poziom dofinansowania projektu

Maksymalny poziom dofinansowania wynosi 85% kosztów kwalifikowalnych projektu (dla projektów nie generujących dochodu) i pochodzi ze środków Europejskiego Funduszu Rozwoju Regionalnego (EFRR).

W przypadku projektów generujących dochód - maksymalny poziom dofinansowania wynosi 85% kosztów kwalifikowalnych projektu i jest liczony z zastosowaniem metody luki w finansowaniu.

W ramach niniejszego konkursu nie mają zastosowania zryczałtowane stawki procentowe dochodów dla projektów generujących dochód.

Pozostała część wydatków kwalifikowalnych projektu (czyli co najmniej 15%) powinna być uzupełniona wkładem własnym Wnioskodawcy. Dodatkowo Wnioskodawca zapewnia pokrycie całości wydatków niekwalifikowalnych projektu.

# 8. Projekty generujące dochód

Zgodnie z art. 61 ust. 8 Rozporzadzenia Parlamentu Europejskiego i Rady (UE) nr 1303/2013 z dnia 17 grudnia 2013 r., istnieje konieczność uwzgledniania dochodu w projektach realizowanych przez podmioty inne niż MŚP, których całkowite koszty kwalifikowane przekraczają 1 mln euro.

W przypadku projektów, dla których istnieje możliwość określenia dochodu z wyprzedzeniem, forma uwzgledniania dochodu będzie wskaźnik luki w finansowaniu (w ramach konkursu nie maja zastosowania zryczałtowane stawki procentowe dochodów dla projektów generujących dochód). Natomiast projekty generujące dochód, dla których nie można obiektywnie określić dochodu z wyprzedzeniem należy traktować jako projekty potencjalnie generujące dochód, w związku z czym muszą one zostać objete monitorowaniem generowanego dochodu.

Przy obliczeniach wartości kosztów kwalifikowanych dla projektu na potrzeby zweryfikowania czy koszty nie przekraczają 1 mln euro należy stosować średnią kursów średnich miesięcznych NBP z ostatnich 6 miesiecy poprzedzających miesiąc złożenia wniosku.

Szczegółowe informacje na temat projektów generujących dochód, w tym przygotowania Studium Wykonalności, zostały zamieszczone w Wytycznych w zakresie zagadnień związanych z przygotowaniem projektów inwestycyjnych, w tym projektów generujących dochód i projektów hybrydowych na lata 2014 -2020 oraz w Instrukcji do opracowania Studium Wykonalności dla projektów inwestycyjnych ubiegających się o wsparcie z EFRR w ramach Regionalnego Programu Operacyjnego – Lubuskie 2020 (oba dokumenty znajduja się w paczce dokumentów do niniejszego konkursu).

# 9. Szczegółowe warunki dotyczące Konkursu - test pomocy publicznej i partnerstwo

W ramach konkursu kwalifikowane są wyłącznie projekty nieobjęte pomocą publiczną (brak pomocy publicznej na tzw. pierwszym poziomie: Instytucja Zarządzająca RPO - Beneficjent). W związku z tym

<sup>&</sup>lt;sup>2</sup> W ramach RPO-L2020 nie można wspierać dużych projektów, o których mowa w art. 100 Rozporządzenia Parlamentu Europejskiego i Rady (UE) nr 1303/2013 z dnia 17 grudnia 2013 r.

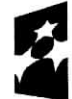

Program Regionalny ^

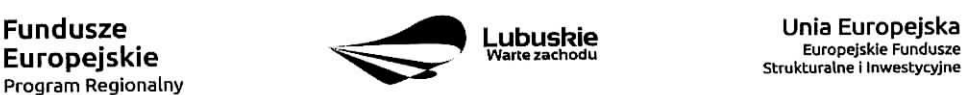

Strukturalne i Inwestycyjne

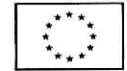

Wnioskodawca, przed złożeniem wniosku na konkurs, zobowiązany jest przeprowadzić test pomocy publicznej w formie odrebnego dokumentu, który następnie dołącza do wniosku o dofinansowanie. Zgodnie z ugruntowana wykładnia pomoca publiczna jest transfer zasobów przypisany władzy publicznei, o ile spełnione są łacznie następujące warunki:

- transfer ten skutkuje przysporzeniem na rzecz okreslonego podmiotu, na warunkach korzystniejszych niz rynkowe,
- transfer jest selektywny uprzywilejowuje określone podmioty lub wytwarzanie określonych dóbr,
- w efekcie tego transferu występuje lub może wystąpić zakłócenie konkurencji,
- transfer ten wpływa na wymianę handlową między krajami członkowskimi.

Ze względu na specyfikę projektów polegających na przygotowaniu terenów inwestycyjnych analiza występowania pomocy publicznej powinna zostać przeprowadzona na każdym poziomie realizacji projektu, ti. beneficjenta, wykonawcy, który przeprowadza prace budowlane, podmiotu zarządzającego (tzw. operatora) oraz ostatecznego odbiorcy.

# Poziom Wnioskodawcy

Wnioskodawcami mogą być jednostki samorządu terytorialnego z terenu województwa lubuskiego, ich związki, stowarzyszenia i jednostki tworzące związki ZIT Zielona Góra i ZIT Gorzów Wlkp. (wylacznie w zakresie przedsi§wzi§c innych niz wskazane do realizacji w formule ZIT.

W przypadku, gdy beneficjentem wsparcia będzie jednostka samorządu terytorialnego, będąca jednocześnie właścicielem terenu, pomoc publiczna na jego poziomie nie wystąpi, o ile jego działania wynikające z realizacji projektu pozbawione będą charakteru gospodarczego. Sytuacja taka będzie miała miejsce jeżeli działania jednostki samorządu terytorialnego związane będą w całości z realizacją zadań należących wyłącznie do kompetencji władz publicznych wynikających z przepisów prawa, stanowiąc tym samym prerogatywę państwa.

# Poziom wykonawcy i poziom operatora

Pomoc publiczna na poziomie wykonawcy prac inwestycyjnych oraz zarzadcy infrastruktury (tj. operatora} nie wystąpi, jeżeli podmioty te zostaną wybrane w drodze otwartej, niedyskryminacyjnej procedury przetargowej, zgodnie z zasadami dotyczącymi udzielania zamówień publicznych oraz podmioty te nie będą wykonywać na wspartej infrastrukturze żadnej innej działalności. Dodatkowo wynagrodzenie operatora sprowadza się do niezbednego minimum umożliwiającego realizację zadań zarządcy. W ten sposób nie zostanie spelniona przesfanka uzyskania korzysci ekonomicznej.

# Poziom ostatecznego odbiorcy

W przypadku ostatecznego odbiorcy pomoc publiczna nie wystąpi jeżeli sprzedaż zagospodarowanego terenu inwestycyjnego, stanowiącego własność władz publicznych, odbędzie się zgodnie z warunkami wskazanymi w Komunikacie w sprawie elementów pomocy państwa w sprzedaży gruntów i budynków przez władze publiczne (Dz. Urz. UE, C 209, z 10.07.1997 r., str. 3). Należą do nich: sprzedaż w drodze przetargu bezwarunkowego lub, jeśli władze publiczne nie zamierzają posłużyć się procedurą przetargową, w wyniku wyceny niezależnego eksperta.

W przypadku udostepnienia ostatecznym odbiorcom zagospodarowanej infrastruktury w formie innej niz sprzedaż (np. wynajem, dzierżawa), w celu wyeliminowania korzyści po ich stronie władze publiczne muszą.

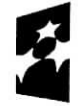

Program Regionalny

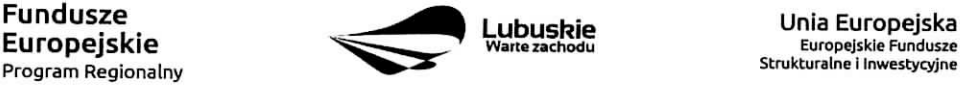

Europejskie Fundusze Strukturalne i Inwestycyjne

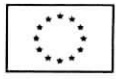

zapewnic, aby warunki jej udostepnienia byty mozliwie najblizsze warunkom rynkowym. W tym celu mozliwe jest stosowanie zasad, o których mowa w podanym powyżej Komunikacie na zasadach analogicznych.

W kwestii udostępniania terenów inwestycyjnych na otwartych i niedyskryminujących warunkach należy zwrócić uwagę, że ograniczenie dostępu tylko do przedsiębiorstw z sektora MŚP powoduje, iż naruszona jest zasada niedyskryminacji. Zatem w celu uniknięcia konieczności udzielania pomocy publicznej wyeliminowania przesłanki korzyści, istnieje możliwość określenia ceny rynkowej, m.in. na podstawie wyceny nieruchomości przez niezależnego eksperta.

# **Partnerstwo**

W ramach konkursu przewiduje się realizację projektów w partnerstwie z wyżej wymienionymi podmiotami uprawnionymi do składania wniosków w ramach konkursu tj. jednostkami samorządu terytorialnego z terenu województwa lubuskiego, ich związkami, stowarzyszeniami i jednostkami tworzące związki **ZIT Zielona Góra i ZIT Gorzów Wlkp.** (wyłącznie w zakresie przedsięwzięć innych niż wskazane do realizacji w formule ZIT.

Realizacja projektów partnerskich została określona w art. 33 ustawy wdrożeniowej. Partner musi ,,wniesc" do projektu co najmniej zasoby ludzkie, organizacyjne, techniczne lub finansowe. To od zakresu projektu zalezy jaki charakter bedzie mialo partnerstwo, Samo zaangazowanie finansowe w przedsiewziecie w postaci zapewnienia wkładu własnego po stronie jednego z partnerów bez jego dalszego udziału w realizacji projektu, nie będzie warunkiem wystarczającym dla uznania współpracy za partnerstwo. Udzial partnera w realizacji projektu nie moze miec charakteru symbolicznego, nieznacznego czy pozornego.

W przypadku kazdego partnerstwa wymagane jest przygotowanie umowy/ porozumienia opisujacego kwestie dotyczące wzajemnych praw i obowiązków poszczególnych partnerów. Dodatkowo porozumienie lub umowa o partnerstwie musi określać sposób podziału obowiązków pomiędzy partnerami projektu.

Umowa o dofinansowanie projektu zawierana bedzie tylko z Liderem i tylko on bedzie miat status Beneficjenta, ponoszącego pełną odpowiedzialność za przygotowanie, realizację i rozliczenie projektu. Partnerzy natomiast bedą współuczestniczyć w realizacji projektu i tym samym pełnić rolę podmiotów upoważnionych do ponoszenia wydatków w projekcie. Lider będzie odgrywał zatem kluczową rolę w projekcie, w związku z czym wskazane jest, żeby był nim podmiot posiadający największy potencjał pod względem finansowym, instytucjonalnym i organizacyjnym oraz odpowiednie doświadczenie,

Każdy partner zobowiązany jest do przestrzegania zasad poddawania się kontroli oraz postanowień zawartych w umowie o dofinansowanie/ decyzji określającej szczegółowe warunki przyznania dofinansowania na realizację projektu na takich samych zasadach jak Partner wiodący (Lider),

# **10. Sposob i miejsce sktadania wnioskow o dofinansowanie projektu**

Wnioskodawca sklada wniosek o dofinansowanie projektu wraz z zafacznikami w wersji elektronicznej i papierowej.

Wniosek w wersji elektronicznej wraz z załącznikami należy wypełnić i złożyć za pośrednictwem Lokalnego Systemu Informatycznego (LSI2020) nie później niż w dniu zakończenia naboru wniosków. W tym celu na stronie www.rpo.lubuskie.pl należy wejść na zakładkę Lokalny System Informatyczny i kliknać - Wejdź do Lokalnego\_Stystemu\_lnformatycznego. Za integralna część wniosku

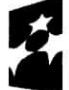

Program Regionatny ^^

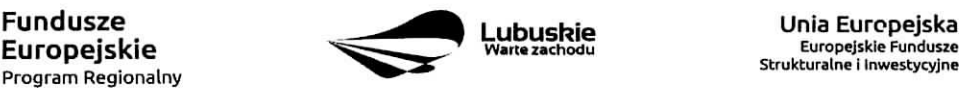

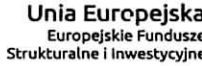

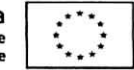

o dofinansowanie uznaje się wszystkie jego załączniki dlatego też jeśli w Regulaminie konkursu czy kryteriach wyboru projektów jest mowa o wniosku należy przez to rozumieć wniosek wraz z załącznikami.

Datą wpływu wniosku- o dofinansowanie realizacji projektu jest dzień dostarczenia (osobiście, przesyłką kurierską) wersji papierowej do jednego z Punktów Przyjęć Wniosków IZ RPO-L2020 okreslonych w kolejnym punkcie Regulaminu oraz wOgloszeniu o konkursie lub - w przypadku dostarczenia wniosku pocztą - data nadania w polskiej placówce pocztowej operatora wyznaczonego w rozumieniu ustawy z dnia 23 listopada 2012 r. - Prawo pocztowe (Dz. U. 2017 poz. 1481 z późn. zm.).

Pracownik przyjmuje i rejestruje w systemie LSI2020 fakt złożenia wniosku wraz z załącznikami w wersji papierowej oraz wpisuje, na złożonym papierowym egzemplarzu wniosku, datę wpływu. System automatycznie generuje i przesyla do Wnioskodawcy potwierdzenie wplywu wersji papierowej wniosku (potwierdzenie wplywu wersii papierowei nie jest drukowane).

# Wniosek złożony po terminie wskazanym w ogłoszeniu o konkursie pozostawia się **bez rozpatrzenia.**

Wnioskodawca powinien zatem tak zaplanować prace związane z przygotowaniem wniosku o dofinansowanie w Systemie LSI2020, aby po zakohczeniu przygotowania wersji elektronicznej wniosku miał czas na dostarczenie wersji papierowej wniosku wraz z załącznikami do jednego z Punktów Przyjęć Wniosków IZ RPO - L2020.

Wnioski wraz z wymaganą dokumentacją należy składać od poniedziałku do piątku w godzinach pracy Urzedu, tj.

- poniedziatek: od 8:00 do 16:00
- wtorek piatek: od 7:30 do 15:30

w Punktach Przyjęć wniosków, tj.:

#### Urz^dzie Marszafkowskim Wojewodztwa Lubuskiego Departamencie Programów Regionalnych ul. Bolesfawa Chrobrego 1-3-5, 65-043 Zielona Góra (punkt przyjęć wniosków w holu na parterze)

lub w:

#### Wydziale Zamiejscowym Urzędu Marszałkowskiego Województwa Lubuskiego ul. Ignacego Moscickiego 6 66-400 Gorzów Wlkp. (sekretariat)

#### UWAGA!

Nie ma możliwości składania poprawionej/uzupełnionej dokumentacji (na etapie weryfikacji warunków formalnych, oceny formalnej czy oceny środowiskowej) w Wydziale Zamiejscowym Urzędu.

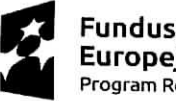

**Program Regionalny**

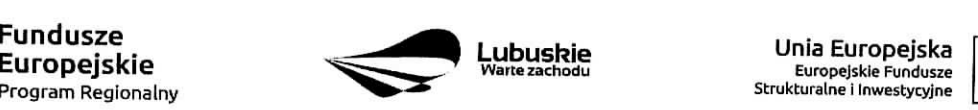

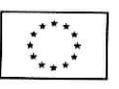

# **11. Przygotowanie dokumentacji aplikacyjnej**

Wzór wniosku o dofinansowanie stanowi załącznik do niniejszego Regulaminu.

Wzory załączników są zamieszczone w dokumentacji konkursowej dostępnej na stronie internetowej www.rpo.lubuskie.pl.

# **Wersja elektroniczna**

W każdym momencie pracy nad wnioskiem aplikacyjnym w Systemie LSI2020 można zapisać dokument w formacie PDF poprzez klikniecie przycisku Utwórz PDF. Jest to wówczas wersja próbna wniosku aplikacyjnego (na wydruku pojawia się znak wodny: Wydruk próbny). Przed wysłaniem wniosku do IZ RPO-L2020 dobrą praktyką jest utworzenie próbnego pliku PDF i zweryfikowanie go pod wzgledem poprawności. Gdy wersja próbna uznana zostanie za poprawną należy:

- załączyć do wniosku wszystkie elektroniczne wersje załączników, wymaganych zgodnie z zapisami Regulaminu konkursu oraz załączników dodatkowych niewymaganych przez IZ RPO-L2020, poprzez ich dodanie w zakładce Załączniki;
- wysłać wniosek do IZ RPO-L2020 poprzez kliknięcie przycisku: Prześlij wniosek do Instytucji;  $\bullet$ Wniosek zostanie przeslany do Systemu LSI2020, ktory nadaje automatycznie nr referencyjny wniosku oraz generuje i przesyła do Wnioskodawcy informację, że wniosek został wysłany wraz z załącznikami;
- $\bullet$ ponownie utworzyć PDF. Zapisany w ten sposób wniosek, który jest wersją ostateczna dokumentu, nalezy wycirukowac, podpisac i wraz z pozostalymi podpisanymi zalacznikami zlozyc jeden egzemplarz papierowej wersji dokumentacji do IZ RPO-L2020.

Zaleca sie, by elektroniczne wersje zalacznikow byly plikami np. \*.pdf utworzonymi wprost z plikow \*.doc lub innego edytowalnego formatu, w którym utworzono załącznik (czyli \*.pdf bez skanów stron zawierających podpisy i pieczęcie).

# Uwaga!

Każdy załącznik powinien być dołączony w systemie LSI2020 oddzielnie (zasada: 1 załącznik=1 plik; opis w systemie: zgodnie z nazwami zalacznikow zawartymi w liscie kompletu zalacznikow wymaganych przez IZ RPO-L2020; wyjatek stanowi Studium Wykonalności -oddzielnie należy załączyć cześć opisowa i oddzielnie cześć finansowa – obliczeniowa SW).

Arkusze obliczeniowe do Studium Wvkonalnosci nalezy dolaczyc w LSI2020 w formacie xls lub ods (arkusz kalkulacyjny nie może być chroniony i powinien zawierać aktywne formuły obliczeniowe) – nie jest wymagane dostarczenie wydruku arkusza kalkulacyjnego do Studium Wykonalnosci w wersji papierowej. Ponadto arkusz powinien zawierać wydzielona część zawierającą założenia będące podstawą wyliczeń. Nie jest zasadne umieszczanie w formułach wyliczeń wartości liczbowych "dopisywanych" do treści formuł (np. odreczne "dopisywanie" stawki VAT itp.).

W żadnym wypadku nie należy natomiast dołączać w LSI 2020 podwójnych wersii elektronicznych jednego załącznika (np. skan z podpisami i skan bez podpisów) ani dostarczać do IZ RPO-L2020 wersii elektronicznych na plycie CD lub innym nosniku.

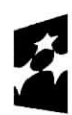

Program Regionalny ^

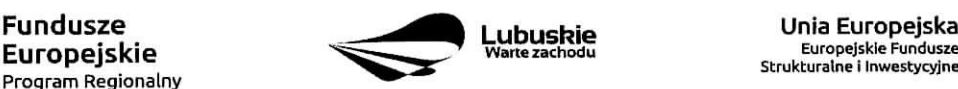

Europejskie Fundusze<br>Strukturalne i Inwestycyjne

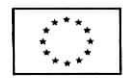

Załączniki nie będą opatrzone przez LSI2020 sumą kontrolną. Wnioskodawca odpowiąda za przedłożenie tożsamych wersji załączników: elektronicznej i papierowej.

## **Wersja papierowa**

Wnioskodawca jest zobowiazany do dostarczenia jednego papierowego egzemplarza wniosku o dofinansowanie wraz ze wszystkimi zalacznikami dolaczonymi do wersji elektronicznej wniosku.

Wersja papierowa złożonych dokumentów powinna być tożsama z wersją elektroniczną (tożsamość wersji formularza wniosku weryfikowana jest na podstawie sumy kontrolnej, natomiast zalaczniki w LSI2020 nie będą opatrzone sumą kontrolną, ich weryfikacja odbędzie się na zasadzie porównania przez pracowników IZ RPO-L2020).

Sposób wypełnienia wniosku o dofinansowanie realizacji projektu określa *Instrukcja wypełniania wniosku* o dofinansowanie projektu z Europejskiego Funduszu Rozwoju Regionalnego w ramach Osi Priorytetowej 1 Regionalnego Programu Operacyjnego - Lubuskie 2020 zamieszczona w dokumentacji konkursowej dostepnej na stronie internetowej www.rpo.lubuskie.pl.

**Formularz wniosku** o dofinansowanie oraz **Studium Wykonalnosci** powinny zostac czytelnie podpisane na ostatniej stronie wraz z data oraz pieczecia firmowa Wnioskodawcy przez osoby uprawnione lub upowaznione do reprezentowania Wnioskodawcy.

Osobami uprawnionymi do reprezentowania Wnioskodawcy sa; dla gminy - wojt, burmistrz, prezydent; dla powiatu - starosta, dla województwa - marszałek lub osoba przez niego upoważniona oraz w kazdym przypadku niezbedna jest kontrasygnata wfasciwego skarbnika tub osoby przez niego upowaznionej.

W przypadku, gdy wójt, burmistrz, prezydent miasta, marszałek województwa upoważnia inną osobę do reprezentowania, wówczas do wniosku należy dołączyć stosowne pełnomocnictwo podpisane przez osoby uprawnione.

Prawidlowo zlozony i podpisany egzemplarz wniosku o dofinansowanie projektu wraz z zalacznikami (w tym Studium Wykonalnosci bez wydruku arkusza kalkulacyjnego w wersji papierowej) nalezy spiac w sposób uniemożliwiający jego dekompletację (najlepiej wpiąć do teczki lub segregatora - nie zszywać i nie bindować).

Oryginałów załączników wydanych przez właściwe urzedy, instytucje lub osoby nie należy potwierdzać za zgodność ani dodatkowo podpisywać lub pieczetować.

Kserokopie załączników sporządzonych przez Wnioskodawce/Partnera oraz wydanych przez właściwe urzedy, instytucje lub osoby (np. zaświadczenia, odpisy), należy potwierdzić za zgodność z oryginałem<sup>3</sup>.

Do załączników sporządzonych w języku obcym (np. załączniki dodatkowe) należy dołączyć tlumaczenie przygotowane przez tlumacza przysieglego i przekazac je w wersji papierowej i elektronicznej.

<sup>-</sup> kserokopię zawierającą na pierwszej stronie klauzulę "za zgodność z oryginałem od strony...do strony..." opatrzoną datą, czytelnym podpisem Wnioskodawcy/Partnera (lub osoby upoważnionej przez Wnioskodawce/Partnera) oraz firmową pieczątką Wnioskodawcy/Partnera - w tym przypadku Wnioskodawca /Partner (lub osoba upowazniona przez Wnioskodawce/Partnera} zobowiazany jest tez do zaparafowania kazdej strony dokumentu.

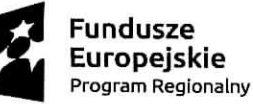

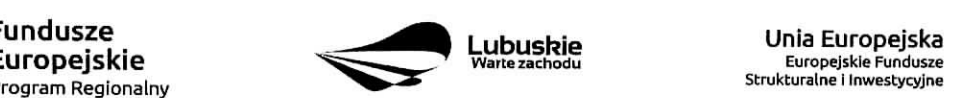

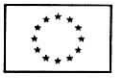

<sup>&</sup>lt;sup>3</sup> W każdym przypadku, w którym jest mowa o kserokopii dokumentu należy przez to rozumieć:

<sup>-</sup> kserokopię zawierającą klauzulę "za zgodność z oryginałem" umieszczoną na każdej stronie dokumentu opatrzoną datą, poświadczoną czytelnym podpisem Wnioskodawcy/Partnera (lub osoby upoważnionej przez Wnioskodawcę/Partnera) oraz firmową pieczątką Wnioskodawcy//Partnera, lub

Formularz wniosku o dofinansowanie wraz z zalacznikami nalezy dostarczyc w wersji papierowej (w 1 egzemplarzu) i umieścić w segregatorze opisanym w następujący sposób:

- pełna nazwa Wnioskodawcy,
- numer referencyjny projektu (nadawany przez LSI2020),
- numer konkursu.

## W segregatorze (w wersij papierowej) powinny znaleźć się kolejno:

- 1) Spis dokumentów.
- 2) Wypelniony formularz wniosku o dofinansowanie projektu.
- 3) Komplet załączników wymaganych przez IZ RPO-L2020 wskazanych w pkt II.12 Regulaminu konkursu (w tym Studium Wykonalności bez wydruku arkusza obliczeniowego).
- 4) Załączniki dodatkowe niewymagane przez IZ RPO-L2020, które Wnioskodawca/Partner uznał za niezbędne w celu potwierdzenia spełniania kryteriów wyboru projektów.
- 12. Lista zala^cznikow wymaganych przez IZ RPO-L2020 w dniu zlozenia wniosku na konkurs (do oceny formalnej i oceny merytorycznej)
	- 1. Studium Wykonalnosci wraz z aneksem obliczeniowym w formie arkusza kalkulacyjnego w formacie xls lub ods (arkusz kalkulacyjny nie może być chroniony i powinien zawierać aktywne formuły obliczeniowe) sporządzone zgodnie z Instrukcją do opracowania Studium Wykonalności dla projektów inwestycyjnych ubiegających się o wsparcie z EFRR w ramach Regionalnego Programu Operacyjnego - Lubuskie 2020.
	- 2. Test pomocy publicznej (zgodnie ze wzorem sporządzonym przez IZ RPO-L2020, dostępnym w dokumentacji konkursowej na stronie internetowej www.rpo.lubuskie.pl).
	- 3. Kopia Uchwały budżetowej zatwierdzającej środki na inwestycję będącą przedmiotem projektu lub kopia wieloletniego planu inwestycyjnego.
	- 4. Dokumentacja techniczna/projektowa w zakresie realizowanej inwestycji: projekt i opis techniczny inwestycji oraz kosztorys inwestorski. W przypadku projektow realizowanych w trybie ,,zaprojektuj i wybuduj" zamiast tej dokumentacji należy załączyć program funkcjonalno - użytkowy.
	- 5. Oświadczenie o prawie do dysponowania nieruchomością i jej przeznaczeniu (zgodnie ze wzorem sporządzonym przez IZ RPO-L2020, dostępnym w dokumentacji konkursowej na stronie internetowej www.rpo.lubuskie.pl),
	- 6. Oswiadczenie w sprawie kwalifikowalnosci podatku VAT (zgodnie ze wzorem sporzadzonym przez IZ RPO-L2020, dost^pnym w dokumentacji konkursowej na stronie internetowej www.rpo.lubuskie.pl) - jeśli dotyczy (dotyczy tylko gdy VAT jest kwalifikowalny w całości lub częściowo).

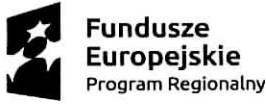

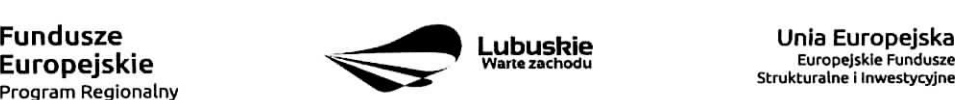

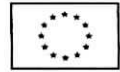

#### W przypadku partnerstwa wymagane jest również dołączenie dokumentów dotyczących Partnera:

- 1. Oryginat lub kopia zawartej **umowy partnerskiej** /porozumienia.
- 2. Oswiadczenie o wspotfinansowaniu projektu przez podmioty partycypujace finansowo w kosztach wraz z kopia^ **Uchwaiy budzetowej** zatwierdzajacej srodki na inwestycje b^dac^ przedmiotem projektu lub kopia wieloletniego planu inwestycyjnego.
- **3. Oswiadczenie Partnera o niewykluczeniu** (zgodnie ze wzorem sporzadzonym przez IZ RPO-L2020, dost^pnym w dokumentacji konkursowej na stronie internetowej www.rpo.lubuskie.pl.).
- **4. Oswiadczenie w sprawie kwalifikowalnosci podatku VAT** (zgodnie ze wzorem sporzadzonym przez IZ RPO-L2020, dostępnym w dokumentacji konkursowej na stronie internetowej www.rpo.lubuskie.pl.) - jeśli dotyczy (dotyczy tylko sytuacji, gdy Partner będzie ponosił wydatki kwalifikowalne w ramach projektu i gdy jednocześnie VAT jest dla niego kwalifikowalny w całości lub częściowo).

# 13. Lista załączników do oceny środowiskowej, składanych na wezwanie IZ RPO-**L2020, po pozytywnym wyniku oceny merytorycznei (skfadanych wylacznie wwersji elektronicznej)**

- Analiza oddziaływania na środowisko, z uwzględnieniem potrzeb dotyczących przystosowania się do zmian klimatu i łagodzenia zmian klimatu, a także odporności na klęski żywiołowe<sup>4</sup> - załącznik obligatoryjny.
- Oświadczenie Wnioskodawcy o braku konieczności przeprowadzenia postępowania w sprawie oceny oddziaływania na środowisko – jeśli dotyczy.
- Decyzja o środowiskowych uwarunkowaniach (dla przedsięwzięć mogących zawsze znacząco oddzialywac na srodowisko oraz mogacych potencjalnie znaczaco oddzialywac na srodowisko) -jesli dotyczy,
- Postanowienie w sprawie potrzeby/braku potrzeby przeprowadzenia OOS (dla przedsięwzięć mogących potencjalnie znacząco oddziaływać na środowisko) wraz z niezbędnymi opiniami organów opiniujących – jeśli dotyczy.
- Postanowienie określające zakres raportu OOŚ (dla przedsięwzięć mogących zawsze znacząco oddziaływać na środowisko) wraz z niezbędnymi opiniami organów opiniujących - jeżeli zostało wydane – jeśli dotyczy.
- Postanowienie organu prowadzacego postepowanie OOS o przeprowadzeniu transgranicznej OOS jeżeli zostało wydane.
- Postanowienia uzgadniajace RDOS/dyrektora urzedu morskiego oraz opinie wlasciwego organu Państwowej Inspekcji Sanitarnej, wydane przed decyzją o środowiskowych uwarunkowaniach -jezeli zostaly wydane.

<sup>&</sup>lt;sup>4</sup> Zgodnie ze Wzorem części środowiskowej krajowego wniosku o dofinansowanie, który opracowany został w wyniku prac Grupy Roboczej ds. Ocen Oddziaływania na środowisko funkcjonującej w ramach sieci "Partnerstwo: Środowisko dla Rozwoju", dołączonym do dokumentacji konkursowej.

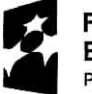

Program Regionalny

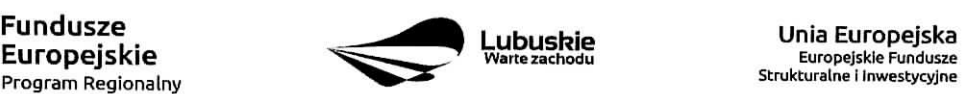

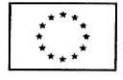

- $-$  Decyzja administracyjna, w przypadku której prowadzi się postępowanie w sprawie oceny oddziaływania na obszar Natura 2000 (dla przedsięwzięć mogących znacząco oddziaływać na obszar Natura 2000) – jeśli dotyczy.
- $-$  Postanowienie RDOS uzgadniające decyzję, w przypadku której prowadzi się postępowanie w sprawie oceny oddziaływania na obszar Natura 2000 (dla przedsięwzięć mogących wpływać na obszar Natura 2000) – jeśli dotyczy.
- $-$  Deklaracja organu odpowiedzialnego za monitorowanie obszarów Natura 2000 jeśli dotyczy.
- − Deklaracja organu odpowiedzialnego za gospodarkę wodną jeśli dotyczy.
- $-$  Formularz<sup>5</sup> wraz z niezbędnymi opiniami "Informacja na temat projektów, które mogą wywierać istotny negatywny wplyw na obszary Natura 2000, zgloszone Komisji (Dyrekcja Generalna ds. Środowiska) na mocy dyrektywy 92/43/EWG", jeżeli organ, który wydał zgode na realizacje przedsięwzięcia, stwierdził występowanie negatywnego oddziaływania na obszar Natura 2000 -jesli dotyczy,
- Zezwolenie Regionalnego Dyrektora Ochrony Srodowiska na wykonanie czynnosci zakazanych wobec gatunków zwierząt objętych ochroną, o którym mowa w art. 56 ust. 1 ustawy z dnia 16 kwietnia 2004 r, o ochronie przyrody (Dz. U. z 2018 r., poz. 1614) -jesli dotyczy.
- Streszczenie raportu OOS wjezyku niespecjalistycznym albo caly raport OOS -jesli dotyczy.
- Oswiadczenie Wnioskodawcy o niezaleganiu z przekazaniem informacji istotnej dla rejestrow prowadzonych przez Generalnego Dyrektora Ochrony Środowiska – jeśli dotyczy.
- Pozwolenie na budowey Pozwolenie na uzytkowanie /zmiana sposobu uzytkowania obiektu budowlanego lub jego części, itp. – jeśli dotyczy.
- Oświadczenie Wnioskodawcy o etapie postępowania OOS6 jeśli dotyczy.

#### **Uwaga!**

#### Powyższych dokumentów do oceny środowiskowej nie należy składać **w dniu zfozenia wniosku na konkurs, lecz dopiero po pozytywnym wyniku oceny merytorycznej, na wezwanie IZ RPO-L2020!**

#### **Uwaga!**

W przypadku projektow realizowanych w trybie **,,zaprojektuj i wybuduj"** Wnioskodawca, na wezwanie IZ RPO-L2020, sklada jedynie te dokumenty z powyzszej listy, ktore juz posiada oraz sklada **Oswiadczenie Wnioskodawcy o etapie post^powania 006,** wskazujac w nim, jakich dokumentów jeszcze brakuje oraz w jakim terminie zostanie wydana decyzja środowiskowa. Wzór oświadczenia znajduje się w dokumentacji konkursowej.

<sup>&</sup>lt;sup>6</sup> Dotyczy tylko projektów realizowanych w formule "zaprojektuj i wybuduj".

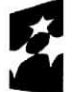

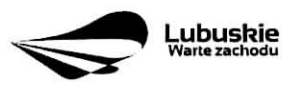

Unia **Europejska Europejskie Fundusze Strukturalne i Inwestycyjne**

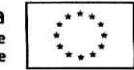

Formularz do uzyskania w GDOŚ. Informacje na temat zarządzania obszarami Natura 2000 dostępne na stronie: http://ec.europa.eu/environment/nature/natura2000/management/guidance\_en.htm#art6.

# **14. Przebieg konkursu**

W ramach konkursu ma miejsce:

- $\checkmark$  Nabór wniosków.
- $\checkmark$  Weryfikacja warunków formalnych.
- $\checkmark$  Ocena formalna projektu.
- V Ocena merytoryczna projektu.
- $\checkmark$  Ocena środowiskowa projektu.
- $\checkmark$  Rozstrzygnięcie konkursu i wybór projektów do dofinansowania.

#### **Nabor wnioskow o dofinansowanie**

Składanie wniosków o przyznanie dofinansowania ma miejsce w terminach podanych na tytułowej stronie Regulaminu konkursu.

#### **Weryfikacja warunkow formalnych**

W trakcie trwania naboru wniosków na konkurs lub po zakończeniu naboru wniosków na konkurs ma miejsce weryfikacja spełniania warunków formalnych, o których mowa w art. 2 pkt 27a ustawy wdrozeniowej.

#### **Ocena formalna**

Ocenie formalnej podlegaja^ wszystkie projekty, ktore spetnily warunki formalne (nie dotyczy wnioskow wycofanych na prośbę Wnioskodawcy). Jest ona prowadzona na podstawie kryteriów formalnych przyjetych przez KM RPO-L2020, ktore zostaiy podzielone na kryteria, ktorych niespeinienie skutkuje odrzuceniem projektu bez możliwości poprawy oraz kryteria, w ramach których istnieje możliwość dokonania poprawy.

#### **Ocena merytoryczna**

Ocenie merytorycznej podlegają wszystkie projekty, które uzyskały pozytywny wynik oceny formalnej. Jest ona prowadzona jest na podstawie kryteriow merytorycznych przyjetych przez KM RPO-L2020 (kryteria horyzontalne oraz specyficzne), które zostały podzielone na kryteria, których niespełnienie skutkuje odrzuceniem projektu oraz kryteria, w ramach których przyznawane są punkty.

#### **Ocena srodowiskowa**

Ocenie srodowiskowej podlegaja, wszystkie projekty, ktore uzyskaly pozytywny wynik oceny merytorycznej Jest ona prowadzona na podstawie kryterium srodowiskowego, przyjetego przez KM RPO-L2020, ktorego niespeinienie skutkuie odrzuceniem wniosku. Po ocenie srodowiskowej sporzadzana jest lista rankingowa, o której mowa w art. 45 ust. 6 ustawy wdrożeniowei.

#### **Rozstrzygni^cie konkursu i wybor projektow do dofinansowania**

IZ RPO-L2020 rozstrzyga konkurs zatwierdzajac liste projektow opracowan^ przez KOP i podejmujac decyzję w zakresie wyboru projektów do dofinansowania. Do dofinansowania wybierane sa te projekty, które spełniły kryteria wyboru projektów i uzyskały wymagana liczbę punktów oraz mieszczą się w alokacji przeznaczonej na dany konkurs.

Po każdym etapie konkursu IZ RPO-L2020 zamieszcza na stronie internetowej www.rpo.lubuskie.pl listę projektów zakwalifikowanych do kolejnego etapu.

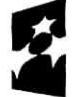

**Program Regionalny**

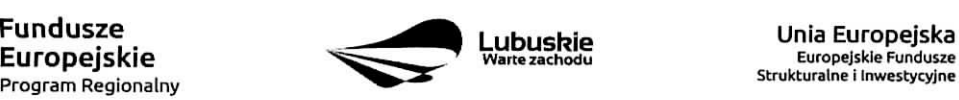

**Europejskie Fundusze** 

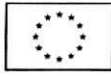

Po rozstrzygnieciu konkursu IZ RPO-L2020 zamieszcza na stronie internetowej www.rpo.lubuskie.pl liste projektów wybranych do dofinansowania (lista zamieszczona zostaje również na portalu Funduszy Europejskich www.funduszeeuropeiskie.QOv.pl).

# 15. Weryfikacja warunków formalnych

Weryfikacja warunków formalnych odbywa się na podstawie art. 43 ustawy wdrożeniowej i jest dokonywana w terminie 30 dni kalendarzowych od dnia zakończenia naboru wniosków. Weryfikacja może być dokonywana również w trakcie naboru.

Weryfikacja każdego z warunków formalnych jest weryfikacją zerojedynkową.

Weryfikacja spełniania warunków formalnych danego projektu dokonywana jest przez dwóch pracowników IZ RPO - L2020, zgodnie z zasadą "dwóch par oczu". Wnioski do weryfikacji przydzielane są pracownikom losowo. Weryfikacja odnosi się do kompletności, formy oraz terminu złożenia wniosku. Weryfikacja warunków formalnych odbywa się na podstawie pytań zawartych w Liście sprawdzającej warunki formalne (Lista stanowi załącznik do Regulaminu konkursu). W razie stwierdzenia braków w zakresie warunków formalnych (wyjątek: termin złożenia wniosku), we wniosku o dofinansowanie projektu IZ RPO-L2020 wzywa pisemnie (pismo za potwierdzeniem odbioru) Wnioskodawcę do uzupełnienia wniosku lub poprawienia w nim oczywistej omyłki, wskazując elementy wniosku/załączników wymagające uzupełnienia lub poprawy w wyznaczonym terminie - 7 dni kalendarzowych od dnia doręczenia wezwania IZ RPO-L2020, pod rygorem pozostawienia wniosku bez rozpatrzenia. Wnioskodawca we wskazanym terminie może złożyć tylko jedną poprawę/uzupełnienie wniosku. Wezwanie Wnioskodawcy do uzupełnienia wstrzymuje bieg weryfikacji warunków formalnych danego wniosku do czasu złożenia przez Wnioskodawce poprawek /uzupełnień lub do upływu terminu wyznaczonego na poprawe/uzupełnienie wniosku.

W razie stwierdzenia oczywistej omylki we wniosku o dofinansowanie projektu/zalaczniku, IZ RPO-L2020 może poprawić tę omyłkę z urzędu, informując o tym Wnioskodawcę, albo wezwać Wnioskodawce do poprawienia oczywistej omylki w wyznaczonym terminie - 7 dni kalendarzowych, pod rygorem pozostawienia wniosku bez rozpatrzenia,

W przypadku pozytywnej pierwszej weryfikacji wstepnej wniosek jest automatycznie przekazywany do oceny formalnej (pismo do Wnioskodawcy nie jest wysylane).

Nieuzupełnienie braku formalnego lub niepoprawienie oczywistej omyłki przez Wnioskodawcę skutkuje pozostawieniem wniosku bez rozpatrzenia, bez mozliwosci wniesienia protestu. Taki sam skutek bedzie mialo uzupelnienie wniosku niezgodnie z wezwaniem IZ RPO-L2020, w tym z uchybieniem wyznaczonego terminu. Konsekwencja^ pozostawienia wniosku bez rozpatrzenia jest niedopuszczenie projektu do oceny formalnej. Wnioskodawca, którego wniosek o dofinansowanie projektu pozostawia się bez rozpatrzenia zostanie o tym fakcie pisemnie powiadomiony przez IZ RPO-L2020 {za potwierdzeniem odbioru).

Jeśli Wnioskodawca zauważy we wniosku/ załączniku inne braki formalne lub oczywiste omyłki, które nie zostały wyszczególnione w piśmie, wówczas poprawia je, informując jednocześnie o tym fakcie IZ RPO-L2020 (przedstawiajac stosowne pisemnie wyjasnienia w pismie przewodnim). W przypadku, gdy w projekcie wprowadzone zostaną dodatkowe zmiany, o których Wnioskodawca nie poinformował IZ RPO-L2020, wówczas wniosek zostaje pozostawiony bez rozpatrzenia, o czym Wnioskodawca zostaje poinformowany pisemnie za potwierdzeniem odbioru,

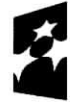

Program Regionalny

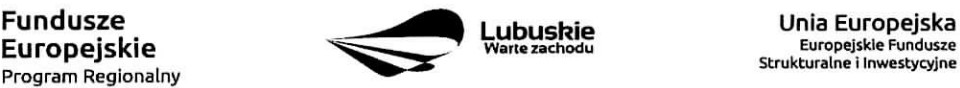

Strukturalne i Inwestycyjne

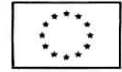

Podobnie, jeżeli wprowadzane zgodnie z uwagami IZ RPO-L2020 zmiany powodują konieczność wprowadzenia w dokumentacji kolejnych zmian, wówczas Wnioskodawca zobowiązany jest wprowadzić je do wniosku o dofinansowanie projektu i/lub załączników informując jednocześnie o tym fakcie IZ RPO-L2020.

Skorygowane dokumenty aplikacyjne tj. wniosek o dofinansowanie projektu wraz z załącznikami – w wersji elektronicznej (w systemie LSI2020) i papierowej wraz z pismem przewodnim, w ktorym nalezy wskazać zakres dokonanych poprawek/uzupełnień, należy złożyć w Punkcie Przyjęć Wniosków w Zielonej Górze (osobiście, wysłać przesyłka kurierska lub poczta), w terminie 7 dni kalendarzowych od daty doreczenia wezwania do poprawy, w skoroszycie, w zaklejonej kopercie lub paczce. Poprawki/uzupełnienia złożone w innej niż ww. formie powoduja pozostawienie wniosku bez rozpatrzenia, o czym Wnioskodawca zostaje poinformowany pisemnie za potwierdzeniem odbioru7.

Datą wpływu skorygowanych dokumentów jest dzień dostarczenia (osobiście lub przesyłką kurierską) wersji papierowej do Punktu Przyjęć Wniosków IZ RPO-L2020 w Zielonej Górze (nie ma możliwości składania poprawek w Punkcie Przyjęć Wniosków w Gorzowie Wlkp.) lub - w przypadku dostarczenia wniosku pocztą - data nadania w polskiej placówce pocztowej operatora wyznaczonego w rozumieniu ustawy z dnia 23 listopada 2012 r. - Prawo pocztowe (tj. Dz. U. z 2017 r., poz. 1481 z późn. zm.).

Po dostarczeniu przez Wnioskodawcę do IZ RPO-L2020 poprawionych dokumentów ma miejsce ponowna weryfikacja warunków formalnych.

Pozytywnie zweryfikowane wnioski przekazywane sa, do oceny formalnej w ramach konkursu.

W przypadku weryfikacji negatywnej, wniosek nie zostaje dopuszczony do oceny formalnej.

W związku z tym, że wymogi formalne w odniesieniu do wniosku o dofinansowanie projektu nie są kryteriami, Wnioskodawcy w przypadku pozostawienia jego wniosku o dofinansowanie projektu bez rozpatrzenia, nie przysługuje protest w rozumieniu rozdziału 15 ustawy wdrożeniowej. Wnioskodawca, którego wniosek o dofinansowanie projektu pozostawia się bez rozpatrzenia zostanie o tym fakcie poinformowany pismem za potwierdzeniem odbioru.

## 16. Ocena formalna

Ocena formalna może być dokonywana w trakcie naboru, co do zasady trwa do 60 dni kalendarzowych od dnia podpisania listy wniosków spełniających warunki formalne. W uzasadnionych przypadkach termin oceny formalnej moze zostac przedluzony. Informacja o przedfuzeniu terminu oceny formalnej zamieszczana jest na stronie internetowej RPO-L2020: www.rpo.lubuskie.pl.

Ocena formalna dokonywana jest przez członków Komisji Oceny Projektów (KOP) bedacych pracownikami IZ RPO-L2020 przeprowadzającymi weryfikację wstępną. W ramach niniejszego konkursu jest powolywania jedna KOP.

W przypadku kryteriów formalnych, w ramach których zgodnie z uchwała Komitetu Monitorującego istnieje możliwość poprawy, dopuszczalne jest jednokrotne dokonanie poprawy.

<sup>7</sup> W formularzu wniosku o dofinansowanie projektu w części Deklaracje Beneficjenta zamieszczone jest stosowne oświadczenie dotyczące skutków niezachowania wskazanej formy komunikacji - składania poprawek/uzupełnień.

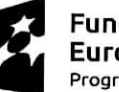

**Europejskie**<br><sub>Program Regionalny</sub>

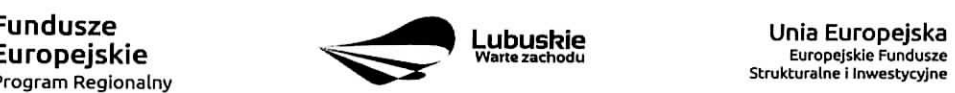

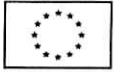

Wnioskodawca poprawia błedy formalne w terminie 7 dni kalendarzowych od dnia doreczenia wezwania IZ RPO-L2020 oraz zgodnie ze wskazowkami w nim zawartymi (pismo wysylane jest za potwierdzeniem odbioru).

Poprawie mogą podlegać wyłącznie błędy formalne wskazane w piśmie IZ RPO-L2020. Wezwanie Wnioskodawcy do uzupełnienia projektu wstrzymuje bieg oceny formalnej danego projektu do czasu złożenia przez Wnioskodawcę poprawek /uzupełnień lub do upływu terminu wyznaczonego na poprawe/uzupełnienie projektu.

Jeśli Wnioskodawca zauważy w projekcie inne błędy formalne, które nie zostały wyszczególnione w piśmie, wówczas poprawia je, informując jednocześnie o tym fakcie IZ RPO-L2020 (przedstawiając stosowne pisemnie wyjaśnienia w piśmie przewodnim). W przypadku, gdy w projekcie wprowadzone zostana dodatkowe zmiany, o ktorych Wnioskodawca nie poinformowat IZ RPO-L2020, wowczas projekt zostaje odrzucony, o czym Wnioskodawca zostaje poinformowany pisemnie za potwierdzeniem odbioru.

Nieuwzględnienie przez Wnioskodawcę w określonym terminie wszystkich wskazanych przez IZ RPO-L2020, poprawek/uzupełnień (w zakresie kryteriów formalnych) lub też dokonanie błednych poprawek w dostarczonych ponownie dokumentach (w zakresie kryteriów formalnych) jest podstawą do odrzucenia wniosku z powodu błędów formalnych. Konsekwencją odrzucenia wniosku jest niedopuszczenie projektu do kolejnego etapu oceny.

Podobnie, jeżeli wprowadzane zgodnie z uwagami IZ RPO-L2020 zmiany powodują konieczność wprowadzenia w dokumentacji kolejnych zmian, wówczas Wnioskodawca zobowiązany jest wprowadzić je do wniosku o dofinansowanie projektu i/lub załączników informując jednocześnie o tym fakcie IZ RPO-L2020 w pismie przewodnim.

Skorygowane dokumenty aplikacyjne tj. wniosek o dofinansowanie projektu wraz z załącznikami – w wersji elektronicznej (w systemie LSI2020) i papierowej wraz z pismem przewodnim, w ktorym nalezy wskazac zakres dokonanych poprawek/uzupełnień, należy złożyć w Punkcie Przyjęć Wniosków w Zielonej Górze (osobiście, wysłać przesyłką kurierską lub poczta), w terminie 7 dni kalendarzowych od daty doreczenia wezwania do poprawy, w skoroszycie, w zaklejonej kopercie lub paczce. Poprawki złożone w innej niż ww. formie powoduja^ odrzucenie projektu z oceny, o czym Wnioskodawca zostaje poinformowany pisemnie za potwierdzeniem odbioru8.

Datą wpływu skorygowanych dokumentów jest dzień dostarczenia (osobiście lub przesyłka kurierska) wersji papierowej do Punktu Przyjęć Wniosków IZ RPO-L2020 w Zielonej Górze (nie ma możliwości składania poprawek w Punkcie Przyjeć Wniosków w Gorzowie Wlkp.) lub - w przypadku dostarczenia wniosku pocztą – data nadania w polskiej placówce pocztowej operatora wyznaczonego w rozumieniu ustawy z dnia 23 listopada 2012 r. – Prawo pocztowe (tj. Dz. U. z 2017 r., poz. 1481 z późn. zm.).

Po dostarczeniu przez Wnioskodawcę do IZ RPO-L2020 poprawionych dokumentów ma miejsce ponowna ocena formalna.

W przypadku pozytywnego wyniku oceny formalnej projekt jest przekazywany do kolejnego etapu tj. do oceny merytorycznej (pismo nie jest wówczas wysyłane do Wnioskodawcy). Informacja o pozytywnym wyniku oceny przekazywana jest Wnioskodawcy za posrednictwem systemu informatycznego LSI2020.

<sup>&</sup>lt;sup>8</sup> W formularzu wniosku o dofinansowanie projektu w części Deklaracje Beneficjenta zamieszczone jest stosowne oświadczenie dotyczące skutków niezachowania wskazanej formy komunikacji - składania poprawek/uzupełnień.

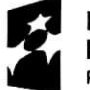

Program Regionalny ^^"

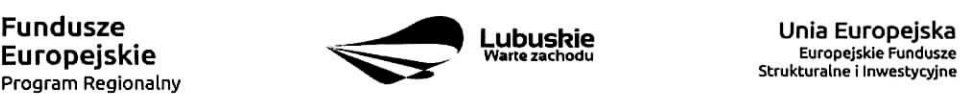

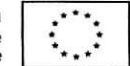

Nieuwzglednienie przez Wnioskodawce w okreslonym terminie wszystkich wskazanych przez IZ RPO-L2020, poprawek/uzupełnień (w zakresie kryteriów formalnych) lub też dokonanie błędnych poprawek w dostarczonych ponownie dokumentach (w zakresie kryteriow formalnych) jest podstawa^ do odrzucenia projektu z powodu błędów formalnych. Konsekwencją odrzucenia projektu jest niedopuszczenie go do kolejnego etapu oceny.

W przypadku negatywnego wyniku oceny formalnej Wnioskodawca otrzymuje pismo, za potwierdzeniem odbioru, w którym podawane jest uzasadnienie oceny (w odniesieniu do każdego negatywnie ocenionego kryterium) oraz informacja o możliwości wniesienia protestu na zasadach i w trybie, o których mowa w art. 53 i art. 54 ustawy wdrożeniowej.

Po zakończeniu oceny formalnej IZ RPO-L2020 udostepnia na stronie internetowej www.rpo.lubuskie.pl listę wniosków zakwalifikowanych do oceny merytorycznej.

#### **17. Ocena merytoryczna**

Ocenie merytorycznej podlegaja^ projekty, ktore zostaty pozytywnie ocenione pod wzgledem formalnym. Ocena merytoryczna (wedtug kryteriow horyzontalnych oraz specyficznych) dokonywana jest w terminie 40 dni kalendarzowych od dnia podpisania list projektow ocenionych formalnie. W uzasadnionych przypadkach termin oceny merytorycznej moze zostac przedluzony, Informacja o przedluzeniu terminu oceny zamieszczana jest na stronie internetowej RPO-L2020: www.rpo.lubuskie.pl.

Ocena merytoryczna kazdego projektu dokonywana jest przez niezaleznych ekspertow zewnetrznych {powotanych z listy ekspertow wchodzacych w sklad Komisji Oceny Projektow) w ramach panelu. Ocena panelowa dokonywana jest przez co najmniej 2 ekspertów i polega na dokonaniu wspólnej oceny projektu, w ramach której projekt może być porównywany z innymi projektami złożonymi na konkurs.

#### W przypadku kryteriów merytorycznych, zgodnie z uchwałą Komitetu Monitorującego, nie dopuszcza się poprawiania projektu. Projekty mogą być ocenione pozytywnie lub negatywnie.

Spełnienie kryteriów merytorycznych oznacza sytuację, w której projekt:

- a) jest zgodny ze wszystkimi kryteriami dopuszczajacymi oraz
- b) osiągnął co najmniej 60% liczby punktów możliwych do zdobycia na ocenie merytorycznej (suma kryteriów horyzontalnych i kryteriów specyficznych).

Ocena merytoryczna ztozona jest z dwoch czesci. Pierwsza cz§sc sluzy przeprowadzeniu analizy pod katem spelniania kryteriow horyzontainych dopuszczajacych (TAK/NIE), jak i punktowanych w zakresie: m.in. wykonalnosci i trwalosci projektu, prawidlowosci zaktadanych wskaznikow. Nastepnie projekt zostaje poddany ocenie pod katem spelniania kryteriow specyficznych - dopuszczajacych (TAK/NIE), jak i punktowanych.

Ocen§ pozytywna^ uzyskuja, projekty, ktore spelnia^ kryteria dopuszczajace i osiqgna^ co najmniei 60% liczby punktów możliwych do zdobycia na ocenie merytorycznej (suma kryteriów horyzontalnych i kryteriów specyficznych). Maksymalna mozliwa do zdobycia liczba punktow w kryteriach horyzontalnych wynosi 11 pkt natomiast w kryteriach specyficznych wynosi **59 pkt.** Lacznie dany projekt na ocenie merytorycznej moze uzyskac maksymalnie **70 pkt)** z czego 60% wynosi 42 pkt.

Jeżeli podczas oceny merytorycznej Eksperci oceniający wniosek stwierdzą, iż wniosek/załącznik zawiera/ja błędy formalne, projekt będący przedmiotem oceny merytorycznej zostaje przekazany do

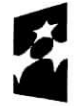

**Program Regionainy ^^**

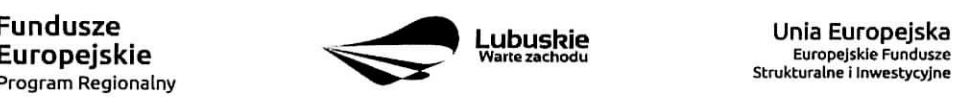

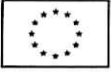

ponownej oceny formalnej, o czym Wnioskodawca jest informowany pisemnie (w zaleznosci od wyniku oceny formalnej - projekt moze zostac odrzucony lub powtornie przekazany do oceny merytorycznej).

Projekty ocenione pozytywnie pod względem merytorycznym są przekazywane do kolejnego etapu oceny, tj. oceny srodowiskowej. Informacja o pozytywnym wyniku oceny merytorycznej przekazywana jest Wnioskodawcy za pośrednictwem systemu informatycznego LSI2020.

W przypadku negatywnego wyniku oceny projektu w pismie wyslanym za potwierdzeniem odbioru, podawana jest informacja o wyniku oceny projektu wraz z uzasadnieniem oceny oraz podawane jest pouczenie o możliwości wniesienia protestu na zasadach i w trybie, o których mowa w art. 53 i art. 54 ustawy wdrożeniowej. Należy jednak pamietać, że wyczerpanie alokacji nie może stanowić jedynej przesłanki wniesienia protestu. Karty oceny merytorycznej (bez danych osobowych osób oceniających) wysyłane są elektronicznie na adres e-mail wskazany we wniosku (do czasu kiedy bedzie możliwość ich udostępnienia Wnioskodawcom do wglądu w systemie LSI2020).

W przypadku stwierdzenia we wniosku o dofinansowanie braków formalnych lub oczywistych omyłek, IZ RPO-L2020 wzywa pisemnie Wnioskodawce do uzupełnienia wniosku lub poprawienia w nim oczywistej omyłki, wskazując elementy wniosku/załączników wymagające uzupełnienia lub poprawy w wyznaczonym terminie 7 dni kalendarzowych od dnia doreczenia wezwania IZ RPO-L2020, pod rygorem pozostawienia wniosku bez rozpatrzenia. Sposób poprawy braków formalnych lub oczywistych omyłek został opisany w pkt 11.15 Regulaminu konkursu.

Po zakohczeniu oceny merytorycznej IZ RPO-L2020 udostepnia na stronie internetowej www.rpo.lubuskie.pl liste projektów zakwalifikowanych do kolejnego etapu - oceny środowiskowej.

#### 18. Ocena środowiskowa

Ocena srodowiskowa dokonywana jest na podstawie ustawy z dnia 3 pazdziernika 2008 r. o udostepnianiu informacji o środowisku i jego ochronie, udziale społeczeństwa w ochronie środowiska oraz o ocenach oddziaływania na środowisko, Dz. U. 2017 poz. 1405 z późn. zm. oraz Dyrektywy Parlamentu Europejskiego i Rady 2014/52/UE z dnia 16 kwietnia 2014 r.

Ocena środowiskowa dokonywana jest w terminie 30 dni kalendarzowych od dnia podpisania listy rankingowej projektów po ocenie merytorycznej. W uzasadnionych przypadkach termin oceny srodowiskowej moze zostac przedluzony. Informacja o przedluzeniu terminu oceny zamieszczana jest na stronie internetowej RPO-L2020: www.rpo.lubuskie.pl.

Oceny środowiskowej dokonuje ekspert z zakresu oceny oddziaływania na środowisko, powołany z listy ekspertów wchodzacych w skład Komisii Oceny Projektów (KOP).

W przypadku przekazania projektu do oceny srodowiskowej **IZ RPO-L2020 wzywa pisemnie Wnioskodawcy do dostarczenia dokumentow** niezbednych **do przeprowadzenia oceny OOS w nieprzekraczalnym terminie** wskazanym w pismie (7 **dni kalendarzowych** od daty otrzymania pisma). Wniosek w wersji papierowej z dołączoną wyłącznie w wersji elektronicznej dokumentacją środowiskową należy złożyć w Punkcie Przyjęć Wniosków w Zielonej Górze (osobiście, wysłać przesyłką kurierską lub pocztaj w zaklejonej kopercie lub paczce.

Data wpływu dokumentów jest dzień dostarczenia (osobiście lub przesyłka kurierska) wersji papierowej do Punktu Przyjec Wnioskow IZ RPO-L2020 w Zielonej Gorze lub - w przypadku dostarczenia wniosku

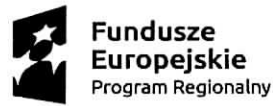

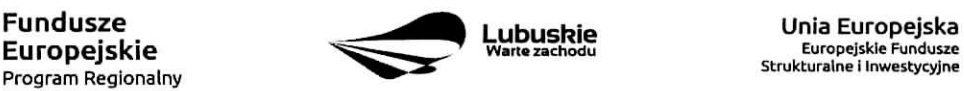

Europejskie Fundusze Strukturalne i Inwestycyjne

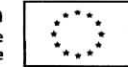

and a market and street

poczta - data nadania w polskiej placówce pocztowej operatora wyznaczonego w rozumieniu ustawy z dnia 23 listopada 2012 r. – Prawo pocztowe (Dz. U, z 2017 r., poz. 1481 z późn, zm.).

Należy zatem zwrócić uwagę, że rozpoczęcie procedury ubiegania się o dokumenty wymagane do przeprowadzenia oceny środowiskowej musi nastąpić odpowiednio wcześniej, tak by możliwe było ich dostarczenie na wezwanie IZ RPO-L2020, w terminie o którym mowa powyżej.

Pierwsza ocena środowiskowa może zakończyć się wynikiem:

- 1. pozytywnym ekspert stwierdza, ze procedura OOS zostala przeprowadzona bez zastrzezeii.
- 2. do uzupełnienia Wnioskodawca jest zobowiązany wprowadzić do projektu modyfikacje/zmiany wskazane przez eksperta w karcie oceny środowiskowej. Projekt bedzie skierowany do uzupełnienia, gdy wprowadzenie zmian w przedmiotowym zakresie bedzie możliwe. Wnioskodawca ma prawo do **dwukrotnej poprawy/uzupelnienia dokumentacji.** Po naniesieniu poprawek przez Wnioskodawcę, projekt podlega ponownej ocenie OOŚ. Jeżeli ekspert stwierdzi uchybienia również po dwukrotnej poprawie dokumentacji, projekt uzyska negatywną ocenę środowiskowa.
- 3. negatywnym uzyskanie negatywnej oceny eksperta OOS skutkuje negatywna^ ocena^ projektu i jest jednoznaczne z odrzuceniem projektu. Dotyczy projektów, gdzie zidentyfikowane uchybienia nie będą możliwe do usunięcia w terminie wskazanym w piśmie.

W przypadku wyniku oceny **,,do uzupelnienia"** IZ RPO-L2020 wzywa pisemnie Wnioskodawc§ do dostarczenia poprawionych dokumentow w **nieprzekraczalnym** terminie wskazanym w pismie - **7 dni kalendarzowych** od daty otrzymania pisma.

Wniosek w wersji papierowej z dołączoną wyłącznie w wersji elektronicznej uzupełniona dokumentacją środowiskowa należy złożyć w Punkcie Przyjęć Wniosków w Zielonej Górze (osobiście, wysłać przesyłka. kurierska, lub pocztaj w zaklejonej kopercie lub paczce.

Data wplywu skoryqowanvch dokumentow jest dzieh dostarczenia (osobiscie lub przesylka, kurierskaj wersji papierowej do Punktu Przyjęć Wniosków IZ RPO-L2020 w Zielonej Górze lub - w przypadku dostarczenia wniosku pocztą – data nadania w polskiej placówce pocztowej operatora wyznaczonego w rozumieniu ustawy z dnia 23 listopada 2012 r. – Prawo pocztowe (Dz. U, z 2017 r., poz. 1481 z późn. zm.).

Uzupełnieniu/poprawie mogą podlegać wyłącznie dokumenty wskazane w karcie oceny środowiskowej. Po dostarczeniu przez Wnioskodawce do IZ RPO-L2020 wniosku z poprawionymi/uzupełnionymi dokumentami ma miejsce powtórna ocena środowiskowa.

W przypadku stwierdzenia konieczności ponownej poprawy/uzupełnienia dokumentów IZ RPO-L2020 ponownie wzywa pisemnie Wnioskodawcę do dostarczenia poprawionych dokumentów w terminie wskazanym w piśmie i na warunkach opisanych wyżej.

Nieuwzglednienie przez Wnioskodawcę w określonym terminie wszystkich wskazanych przez IZ RPO-L2020, poprawek/uzupełnień, dokonanie blednych poprawek lub też zidentyfikowanie, po poprawie dokumentacji, uchybieh niemozliwych do usuniecia w dostarczonych dokumentach, jest podstawa^ do przyznania negatywnej oceny i odrzucenia projektu. Konsekwencjav odrzucenia projektu jest niedopuszczenie go do kolejnego etapu.

W przypadku negatywnego wyniku oceny projektu w pismie wyslanym za potwierdzeniem odbioru, podawana jest informacja o wyniku oceny projektu wraz z uzasadnieniem oceny oraz podawane jest pouczenie o możliwości wniesienia protestu na zasadach i w trybie, o których mowa w art. 53 i art. 54

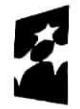

Program Regionalny ^\*^

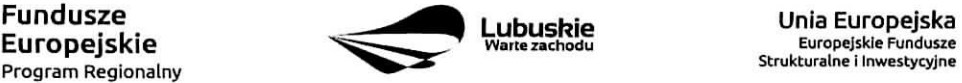

Europejskie Fundusze Strukturalne i Inwestycyjne

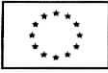

ustawy wdrożeniowej. Karty oceny środowiskowej (bez danych osobowych osoby oceniającej) wysyłane są elektronicznie na adres e-mail wskazany we wniosku (do czasu kiedy bedzie możliwość ich udostepnienia Wnioskodawcom do wgladu w systemie LSI2020).

W przypadku **pozytywnego wyniku** oceny srodowiskowej projekt jest przekazywany do kolejnego etapu ti. do rozstrzygnięcia konkursu (pismo nie jest wówczas wysyłane do Wnioskodawcy). Informacia o pozytywnym wyniku oceny przekazywana jest Wnioskodawcy za posrednictwem systemu informatycznego LSI2020.

Po zakohczeniu oceny srodowiskowej IZ RPO-L2020 udostepnia na stronie internetowej www.rpo.lubuskie.pl listę projektów zakwalifikowanych do rozstrzygnięcia konkursu.

#### **19. Rozstrzygniecie konkursu i wybor projektow do dofinansowania**

Ostatnim etapem procedury wyboru projektów do dofinansowania w ramach Regionalnego Programu Operacyjnego jest rozstrzygniecie konkursu i wybor projektow do dofinansowania przez Zarzad Województwa Lubuskiego (ZWL).

Rozstrzygniecie konkursu jest równoznaczne z zatwierdzeniem listy KOP (uznaniem wyników dokonanej oceny projektów) oraz podjeciem decyzji w zakresie wyboru do dofinansowania. Przy wyborze projektów do dofinansowania bierze się pod uwagę jedynie te projekty, które spełniły wszystkie kryteria i uzyskały wymagana liczbę punktów. Ponadto wyboru dokonuje się zgodnie z kolejnością wynikającą z liczby uzyskanych punktów, biorąc pod uwagę kwotę środków przeznaczoną na dofinansowanie projektów w konkursie.

Rozstrzygnięcie konkursu następuje przez zatwierdzenie przez Zarząd Województwa Lubuskiego listy projektów, o której mowa w art. 45 ust. 6 ustawy wdrożeniowej, tj. listy opracowanej przez KOP, zawierającej wszystkie ocenione projekty ze wskazaniem projektów, o których mowa w art. 39 ust. 2 ustawy wdrożeniowej, tj.:

- 1) projektów, które uzyskały wymagana liczbę punktów albo
- 2) uzyskały kolejno największą liczbę punktów, w przypadku gdy kwota przeznaczona na dofinansowanie projektów w konkursie nie wystarcza na objęcie dofinansowaniem wszystkich projektów, o których mowa w pkt 1.

Rozstrzygniecie konkursu nastepuje maksymalnie w terminie 21 dni kalendarzowych od daty podpisania przez Przewodniczącego KOP listy po zakończeniu oceny projektów.

0 wyniku oceny projektu i decyzji Zarzadu Wojewodztwa Lubuskiego dotyczacej wyboru projektu do dofinansowania Wnioskodawca jest informowany pismem za potwierdzeniem odbioru.

W sytuacji, kiedy ocena projektów wykaże, że złożone projekty nie spełniają celów realizacji Programu w wystarczającym stopniu – maksymalna punktacja po ocenie merytorycznej najlepszego ocenionego projektu nie przekroczy liczby punktów/pułapu procentowego określonego w Regulaminie konkursu -Zarząd Województwa Lubuskiego ma prawo nie przyznać dofinansowania żadnemu ze zgłoszonych projektów.

Jeżeli wartość dofinansowania projektów, które otrzymały pozytywny wynik na etapie oceny merytorycznej jest mniejsza, niż środki przeznaczone na dany konkurs, pozostałe środki mogą zostać dołaczone do alokacji na kolejny konkurs w ramach danego Dziatania.

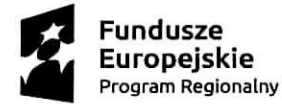

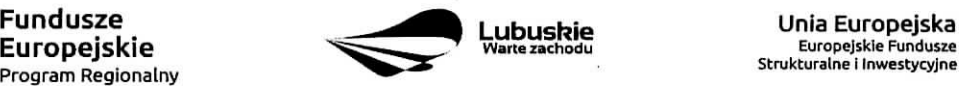

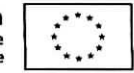

Zgodnie z art. 46 ust. 3 ustawy wdrozeniowej po rozstrzygnieciu konkursu 12 RPO-L2020 zamieszcza na stronie internetowej www.rpo.lubuskie.pl oraz na portalu www.funduszeeuropejskie.gov.pl liste projektów wybranych do dofinansowania.

Równolegle z publikacją listy projektów wybranych do dofinansowania publikacji na stronie www.rpo.lubuskie.pl podlega informacja o skladzie KOP.

# **20. Kryteria wyboru projektow**

Wybór projektów do dofinansowania odbywa się w oparciu o kryteria formalne, merytoryczne (horyzontalne i specyficzne) i środowiskowe przyjęte przez Komitet Monitorujący Regionalny Program Operacyjny -Lubuskie 2020 uchwala;

- nr 114/KM-RPO-L2020/2018 z dnia 11 września 2018 r. w sprawie przyjęcia kryteriów formalnych i merytorycznych – horyzontalnych i specyficznych dla Działania 1.3 – Tworzenie i rozwój terenów inwestycyjnych, Poddziałanie 1.3.1 Tereny inwestycyjne - projekty realizowane poza formułą ZIT Osi Priorytetowej 1 Regionalnego Programu Operacyjnego - Lubuskie 2020 oraz
- nr 113/KM RPO-L2020/2018 z dnia 4 września 2018 r. zmieniającą uchwałę nr 68/KM/ RPO-L2020/2017 Komitetu Monitorującego Regionalny Program Operacyjny - Lubuskie 2020 z dnia 21 czerwca 2017 r. w sprawie przyjecia kryteriów środowiskowych mających zastosowanie dla Osi Priorytetowych 1-5, 9 (z wyłączeniem Poddziałań realizowanych w ramach Instrumentów Finansowych, tj.: 1.5.2 oraz 3.2.4) Regionalnego Programu Operacyjnego - Lubuskie 2020 współfinansowanych ze środków Europejskiego Funduszu Rozwoju Regionalnego

i zostały zamieszczone na stronie internetowej www.rpo.lubuskie.pl.

Jednocześnie tracą moc wcześniej przyjęte kryteria dla Poddziałania 1.3.1, zawarte w następujących uchwalach:

- nr 4/KM RPO-L2020/2015 Komitetu Monitorujacego Regionalny Program Operacyjny Lubuskie 2020 z dnia 22 maja 2015 r., w sprawie przyjecia Kryteriow formalnych majacych zastosowanie dla Osi Priorytetowych, Dzialan i typow projektow w ramach RPO-L2020 wspotfinansowanych z Europejskiego Funduszu Rozwoju Regionalnego (OP 1-5,9), z późn. zm.;
- nr 5/KM RPO-L2020/2015 Komitetu Monitorujacego Regionalny Program Operacyjny Lubuskie 2020 z dnia 22 maja 2015 r., w sprawie przyjecia Kryteriow merytoryczno - horyzontalnych majacych zastosowanie dla wszystkich Osi Priorytetowych Regionalnego Programu Operacyjnego - Lubuskie 2020 współfinansowanych ze środków Europejskiego Funduszu Rozwoju Regionalnego (OP: 1-5, 9), z późn. zm.

Należy zwrócić uwagę, że zgodnie z art. 52 ust. 2 i 52a ustawy wdrożeniowej, projekt nie może **przestac spelniac kryteriow wyboru, na podstawie ktorych zostal wybrany do dofinansowania, ani przed zawarciem umowy ani w trakcie jej trwania, w tym rowniez w okresie trwafosci projektu.**

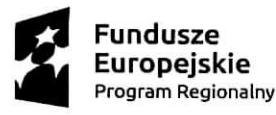

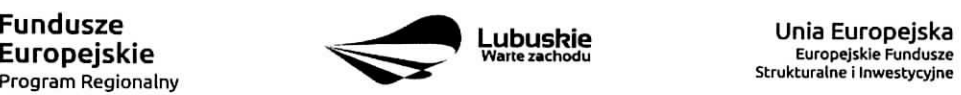

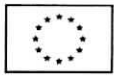

# 21. Forma i sposób udzielania Wnioskodawcy wyjaśnień w kwestiach dotyczących **konkursu**

IZ RPO-L2020 udziela wszystkim zainteresowanym informacji w zakresie konkursu, w tym w sprawie interpretacji zapisów Regulaminu konkursu, zakresu wsparcia, procesu wyboru projektów, kwalifikowalności wydatkow. Informacje na temat postepowania konkursowego mozna uzyskac osobiscie, mailowo lub telefonicznie poprzez kontakt z pracownikami Urzedu Marszalkowskiego Wojewodztwa Lubuskiego w Zielonej Górze:

- $\checkmark$  Departament Programów Regionalnych, Wydział Kontraktacji Inwestycji Gospodarczych, ul. Bolesfawa Chrobrego 1-3-5 (pokoje nr 51,53), tel. 68 45 65 132, 138, 139, 149, 153.
- $\checkmark$  Departament Zarządzania Regionalnym Programem Operacyjnym ul. Bolesława Chrobrego 1-3-5 (pokój nr B.2, poziom "0"), tel. 68 45 65 521.
- $\checkmark$  Siec Punktow Informacyjnych Funduszy Europejskich w wojewodztwie lubuskim:
	- e-mail: infoue@lubuskie.pl (dla potudnia wojewodztwa) i lpi@lubuskie.pl (dla polnocy województwa),
	- telefoniczny:
		- Główny Punkt Informacyjny Funduszy Europejskich w Zielonej Górze 68 45 65 535, 499, -488,-480, -454;
		- Lokalny Punkt Informacyjny Funduszy Europejskich w Gorzowie 95 73 90 386, 380,- 378, -377.
	- osobisty:
		- Główny Punkt Informacyiny Funduszy Europejskich w Zielonej Górze ul. Boleslawa Chrobrego 1-3-5 65-043 Zielona Gora (pokój nr 0.3, poziom "0")

lub

- Lokalny Punkt Informacyjny Funduszy Europejskich w Gorzowie ul. Wladyslawa Sikorskiego 107 66-400 Gorzów Wikp. (pokój nr 115, I piętro).

# **22. Sposob podania do publicznej wiadomosci wynikow konkursu oraz informacje o sposobie postepowania zwnioskami o dofinansowanie po rozstrzygni^ciu konkursu**

Od wyniku oceny projektu Wnioskodawcy przysluguje protest zgodnie z zapisami rozdzialu 15 ustawy wdrozeniowej.

Wnioskodawca ma prawo wnieść pisemny protest w terminie 14 dni kalendarzowych od doręczenia informacii o wyniku oceny.

Protest jest jedynym środkiem odwoławczym na etapie przedsadowym.

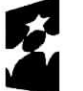

Program Regionalny ^\*^

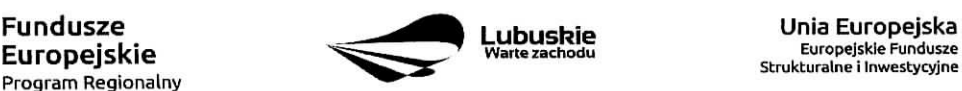

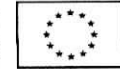

Protest rozpatrywany jest przez IZ RPO-L2020 w terminie nie dtuzszym niz 21 dni kalendarzowych liczac od dnia jego złożenia. W uzasadnionych przypadkach termin rozpatrzenia protestu może być przedłużony, jednak nie moze on przekroczyc lacznie 45 dni kalendarzowych od dnia zlozenia protestu.

Protest powinien zostać wniesiony do IZ RPO-L2020 zgodnie z adresem zawartym w piśmie informującym o negatywnym wyniku oceny.

#### Dopuszczalne sposoby wniesienia protestu to:

- listem poleconym w zaklejonej kopercie lub paczce,
- przesyłką kurierską (decyduje data doręczenie a nie data nadania),
- ~ osobiscie.

Nie dopuszcza się wnoszenia protestu za pomocą faksu lub poczty elektronicznej.

Wniesienie protestu, poprzez nadanie w polskiej placówce pocztowej, jest równoznaczne z jego wniesieniem. W takim przypadku decyduje data stempla pocztowego.

Protest jest wnoszony w formie pisemnej i zawiera (wymogi formalne):

- 1) Oznaczenie instytucji właściwej do rozpatrzenia protestu (Instytucja Zarządzająca RPO-L2020),
- 2} Oznaczenie Wnioskodawcy,
- 3) Numer wniosku o dofinansowanie projektu,
- 4) Wskazanie kryteriów wyboru projektów, z których oceną Wnioskodawca się nie zgadza, wraz z uzasadnieniem,
- 5) Wskazanie zarzutow o charakterze proceduralnym w zakresie przeprowadzonej oceny, jezeli zdaniem Wnioskodawcy naruszenia takie mialy miejsce, wraz z uzasadnieniem,
- 6) Podpis Wnioskodawcy lub osoby upoważnionej do jego reprezentowania, z załączeniem oryginału lub kopii dokumentu poświadczającego umocowanie takiej osoby do reprezentowania Wnioskodawcy.

W przypadku wniesienia protestu niespełniającego wymogów formalnych, o których mowa powyżej lub zawierajacego oczywiste omylki, wlasciwa instytucja wzywa Wnioskodawce do jego uzupelnienia lub poprawienia w nim oczywistych omylek, w terminie 7 dni kalendarzowych, liczac od dnia otrzymania wezwania, pod rygorem pozostawienia protestu bez rozpatrzenia.

Uzupełnienie protestu, może nastąpić wyłącznie w odniesieniu do wymogów formalnych, o których mowa powyzej, w zakresie pkt 1-3 i 6.

Wezwanie do uzupelnienia lub poprawienia w protescie oczywistych omylek wstrzymuje bieg terminu przewidzianego na jego rozpatrzenie.

Na prawo Wnioskodawcy do wniesienia protestu nie wpływa negatywnie błędne pouczenie lub brak pouczenia.

Wlasciwa instytucja, informuje Wnioskodawce na pismie o wyniku rozpatrzenia jego protestu. Informacja ta zawiera w szczególności:

- treść rozstrzygnięcia polegającego na uwzględnieniu albo nieuwzględnieniu protestu, wraz z uzasadnieniem,
- w przypadku nieuwzględnienia protestu pouczenie o możliwości wniesienia skargi do sądu administracyjnego.

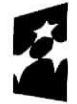

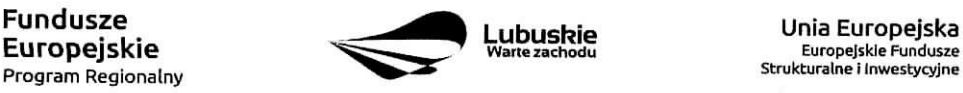

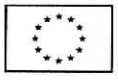

Mając na uwadze prawidłowość doreczeń korespondencji w przedmiocie procedury odwoławczej Wnioskodawca powinien poinformowac IZ RPO-L2020 o zmianie adresu jego siedziby (zamieszkania).

W przypadku uwzględnienia protestu projekt może być skierowany do właściwego etapu oceny albo zostać umieszczony na liście projektów wybranych do dofinansowania.

W przypadku nieuwzględnienia protestu lub pozostawienia protestu bez rozpatrzenia Wnioskodawca może wnieść skargę do Wojewódzkiego Sądu Administracyjnego Gorzowie Wielkopolskim.

Skarga wnoszona jest przez Wnioskodawce bezpośrednio do WSA w terminie 14 dni kalendarzowych od dnia otrzymania informacji o negatywnym wyniku procedury odwoławczej wraz z kompletną dokumentacja.

Zasady skladania skargi do WSA oraz skladania skargi kasacyjnej do Naczelnego Sadu Administracyjnego, określają przepisy art. 61-64 ustawy wdrożeniowej.

Informacje na temat procedury odwoławczej można uzyskać poprzez kontakt z pracownikami Urzędu Marszałkowskiego Województwa Lubuskiego:

 $\checkmark$  Departament Programów Regionalnych Wydział Postępowań Administracyjnych, Windykacji i Procedury Odwoławczej ul. Boleslawa Chrobrego 1-3-5 (pok. nr 12} tel. 68 45 65 102,-152,-164 e-mail: m.andrykiewicz@rpo.lubuskie.pl; m.klim@rpo.lubuskie.pl.

#### 23. Anulowanie konkursu

IZ RPO-L2020 zastrzega sobie prawo do anulowania konkursu;

- w przypadku wystąpienia istotnych zmian w przepisach prawa mogących mieć wpływ na celowość i efektywność wydatkowania środków w ramach RPO,
- w przypadku razacego nieprzestrzegania procedur,
- w oparciu o informacje uzyskane podczas audytow i kontroli przeprowadzonych w IZ RPO- L2020.

Decyzja o anulowaniu konkursu może dotyczyć konkursu trwającego oraz konkursu nierozstrzygniętego (w przypadku, gdy nie została podjęta decyzja o dofinansowaniu projektów w formie uchwały). Informacja o uniewaznieniu konkursu przekazywana jest Wnioskodawcom pisemnie w terminie do 7 dni kalendarzowych od podjęcia takiej decyzji przez Zarząd Województwa Lubuskiego.

## 24. Zwiekszenie kwoty przeznaczonej na dofinansowanie projektów w konkursie

Po rozstrzygnięciu konkursu i opublikowaniu listy projektów wybranych do dofinansowania IZ RPO-L2020 może zwiększyć kwotę środków przeznaczoną na dofinansowanie projektów w konkursie. Zwiększenie alokacji na konkurs może nastąpić w sytuacji, gdy w postępowaniu konkursowym, z uwagi na wyczerpanie środków, dofinansowania nie uzyskały projekty, które spełniają kryteria wyboru projektów i uzyskały wymaganą minimalną liczbę punktów.

W przypadku pojawienia się dodatkowych środków, Zarząd Województwa Lubuskiego może przyznać dofinansowanie kolejnym projektom znajdującym się na liście opracowanej przez KOP, przy czym ze względu na zasadę równego traktowania Wnioskodawców wybór projektów musi objać projekty, które uzyskały taką samą liczbę punktów w ramach konkursu.

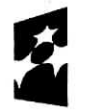

**Europejskie**<br><sub>Program Regionalny</sub>

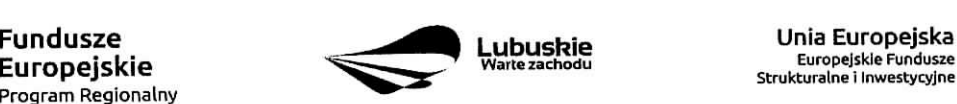

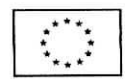

# **25. Wskazniki monitorowania post^pu rzeczowego w ramach projektu**

Wnioskodawca ubiegający się o dofinansowanie zobowiązany jest przedstawić we wniosku o dofinansowanie projektu wskaźniki produktu oraz wskaźniki rezultatu bezpośredniego. Wnioskodawca zobowiazany jest do wyboru co najmniej po 1 wskaźniku produktu i 1 rezultatu bezpośredniego, dla których wartość docelowa wskaźnika jest większa od "0".

Wskaźniki opisuje się w sekcji C wniosku.

Podstawą definicji wskaźników produktu i rezultatu wskazanych w Regulaminie jest Wspólna Lista Wskaźników Kluczowych 2014-2020 (WLWK) - katalog definicji dla Celów Tematycznych finansowanych z Europejskiego Funduszu Rozwoju Regionalnego, Funduszu Spojnosci oraz dla pomocy technicznej (wskazniki z tej listy zostaly zawarte w Zafaczniku nr 2 Szczegolowego Opisu Osi Priorytetowych).

## A. Wskazniki kluczowe, zawarte w sekcji C 1 wniosku:

- 1. Obligatoryjne wskazniki produktu i rezultatu.
- 2. Wskaźniki horyzontalne dotyczące miejsc pracy.
- 3. Wskaźniki horyzontalne inne niż dotyczące miejsc pracy.
- 4. Pozostałe wskaźniki wymienione w Załączniku nr 2 do Szczegółowego Opisu Osi Priorytetowych.

#### 1. Obligatoryjne wskazniki produktu i rezultatu:

Dla konkursu nr RPLB.01.03.01-IZ.OO-08-K01/18 obligatoryjnymi wskaznikami dla wszystkich Wnioskodawców, bez względu na zakres planowanego projektu, sa:

- **Powierzchnia przygotowanych terenow inwestycyjnych** (ha) wskaznik produktu;
- **Liczba inwestycji zlokalizowanych na przygotowanych terenach inwestycyjnych** (szt.) wskaźnik rezultatu bezpośredniego.

Wnioskodawca zobowiązany jest wybrać we wniosku wszystkie ww. wskaźniki obligatoryjne i określić ich wartość docelowa większa niż "0".

## 2, Wskazniki horyzontalne dotyczace miejsc pracy

Wnioskodawca zobligowany jest wybrać i określić wartość docelową przynajmniej jednego wskaźnika dotyczącego miejsc pracy z podziałem na kobiety i mężczyzn:

- **Wzrost zatrudnienia we wspieranych przedsi^biorstwach (Cl** 8) (EPC);
	- Wzrost zatrudnienia we wspieranych przedsiębiorstwach kobiety (EPC);
	- Wzrost zatrudnienia we wspieranych przedsiębiorstwach mężczyźni (EPC);
- **Wzrost zatrudnienia we wspieranych podmiotach (innych niz przedsi^biorstwa)** (EPC);
	- Wzrost zatrudnienia we wspieranych podmiotach (innych niż przedsiębiorstwa) kobiety (EPC),
	- Wzrost zatrudnienia we wspieranych podmiotach (innych niż przedsiębiorstwa) mężczyźni (EPC),
- **Liczba utrzymanych miejsc pracy (EPC);**
	- Liczba utrzymanych miejsc pracy kobiety (EPC),
	- Liczba utrzymanych miejsc pracy- me\_zczyzni (EPC),
- **Liczba nowo utworzonych miejsc pracy pozostate formy (EPC)**
	- Liczba nowo utworzonych miejsc pracy pozostale formy kobiety (EPC),
	- Liczba nowo utworzonych miejsc pracy pozostałe formy mężczyźni (EPC).

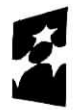

**Europejskie**<br>Program Regionalny

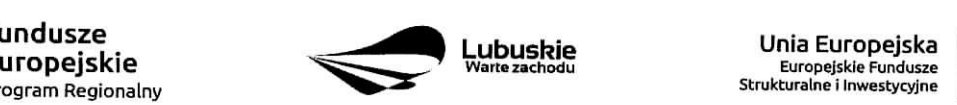

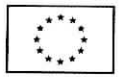

Miejsca pracy powinny być utworzone na terenie województwa lubuskiego. W przypadku, gdy w wyniku realizacji projektu nie przewiduje sie wzrostu zatrudnienia/utrzymania miejsc pracy/utworzenia nowych miejsc pracy Wnioskodawca powinien wpisać wartość docelowa wybranego wskaźnika "0" i jednocześnie nie wybierać wskaźników dotyczących podziału na kobiety i mężczyzn.

#### **3, Wskazniki horyzontalne inne niz dotycz^ce miejsc pracy.**

Wnioskodawca zobowiązany jest wybrać we wniosku i określić wartości docelowe wskaźników horyzontalnych tvlko w przypadku, qdy dotyczg one zakresu proiektu:

- **^ Liczba obiektow dostosowanych do potrzeb osob z niepelnosprawnosciami (szt.),**
- **^ Liczba projektow, w ktorych sfinansowano koszty racjonalnych usprawnieh dla osob z niepeinosprawnosciami (szt.).**

W przypadku, gdy projekt nie realizuje powyższych wskaźników, we wniosku o dofinansowanie nie należy ich wybierać.

#### **4. Pozostate wskazniki**

Wnioskodawca zobowiązany jest wybrać we wniosku i określić wartości docelowe pozostałych (niewymienionych wyzej) wskaznikow, zawartych wZalaczniku nr 2 do Szczegolowego Opisu Osi Priorytetowych, tylko w przypadku, gdy dotyczą one zakresu projektu.

Zgodnie z interpretacją Komisji Europejskiej (zawartą w Informacji nt. systemu monitorowania wskaźników w projektach finansowanych z Europejskiego Funduszu Rozwoju Regionalnego zamieszczonej na www.rpo.lubuskie.pl) wszystkie wskaźniki wspólne (common indicators - mające w nazwie skrót C/) i wskaźniki kluczowe mają zawsze wartość bazowa zero. Natomiast jako wartość docelową należy wpisać wartość uwzględniającą wzrost/zmianę wskaźnika.

#### **B. Wskazniki specyficzne dla programu, zawarte w sekcji C 2 wniosku**

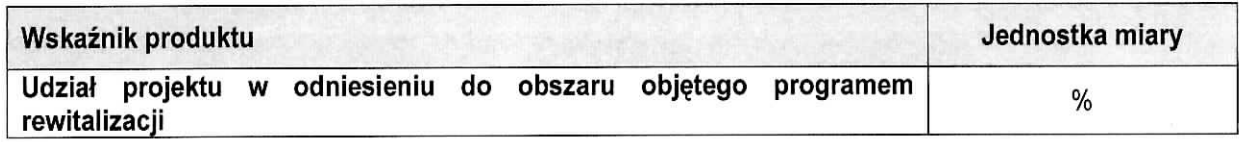

Zgodnie z zaleceniami Ministerstwa Rozwoju ww. wskaźnik powinien zostać wybrany w przypadku, gdy projekt będzie realizowany wyłącznie na obszarach zdegradowanych ujętych w Programie Rewitalizacji (tzw. projekty rewitalizacyjne). Wartość docelową wyznacza Wnioskodawca wraz z podaniem metodologii jego wyliczenia (metodologia wyliczenia powinna zostać podana w Studium Wykonalności wraz z podaniem konkretnego rozdziatu). Wnioskodawca moze uzyc metod dajacych uproszczony (szacunkowy) udzial procentowy projektu (%), gdzie punktem odniesienia będzie liczba ludności, miara powierzchni itp. Należy zwrócić uwagę, iż za projekty rewitalizacyjne uznaje się tylko te, które wynikają z Programu Rewitalizacji. Zatem problem udziałów projektu na obszarze zdegradowanym (rewitalizowanym) nie dotyczy projektów, które są zlokalizowane na terenie rewitalizowanym, ale nie wynikają z Programu Rewitalizacji.

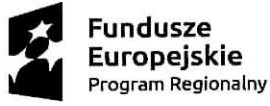

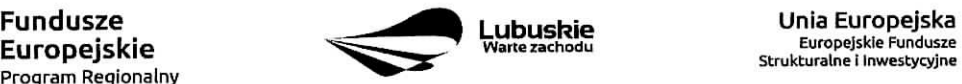

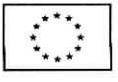

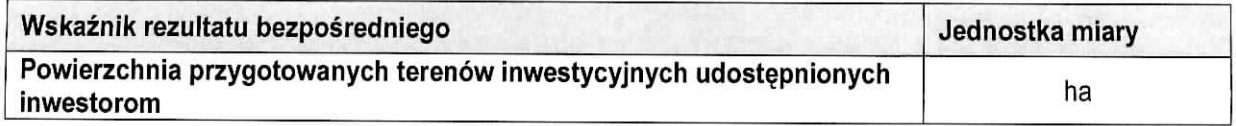

W ramach ww. wskaźnika należy wskazać powierzchnię terenów inwestycyjnych, które w wyniku realizacji wspartego projektu zostaną przygotowane i udostepnione inwestorom zamierzającym rozpocząć tam działalność gospodarczą.

#### **C. Wskazniki specyficzne dla projektu, zawarte w sekcji C 3 wniosku**

W ramach konkursu nie przewidziano tego typu wskaźników.

Wszystkie wybrane we wniosku o dofinansowanie wskaźniki muszą odzwierciedlać założone cele realizowanego projektu oraz być logicznie powiązane z rezultatami, jakie Wnioskodawca zamierza osiągnąć w wyniku realizacji danego przedsięwzięcia. Należy również zwrócić uwagę na to, że właśnie we wskaźnikach odzwierciedlone będzie spełnienie niektórych kryteriów wyboru projektów.

Ponadto, osiągnięcie zakładanych we wniosku o dofinansowanie wartości poszczególnych wskaźników powinno zostać potwierdzone wiarygodnymi dokumentami, weryfikowanymi podczas kontroli projektu.

Należy pamiętać, że wybrane w formularzu wniosku wskaźniki (w tym ich wartości docelowe) muszą być spójne ze wskaźnikami (i ich wartościami docelowymi) podanymi w pozostałej dokumentacji aplikacyjnej (w tym m. in. w Studium Wykonalności).

## **26. Kwalifikowalnosc wydatkow**

Kwalifikowalność wydatków dla projektów współfinansowanych ze środków krajowych i unijnych w ramach RPO-L2020 musi być zgodna z przepisami unijnymi i krajowymi, w tym z:

- Rozporzadzeniem Parlamentu Europejskiego i Rady (UE) nr 1303/2013 z dnia 17 grudnia 2013 r. ustanawiajace wspolne przepisy dotyczace Europejskiego Funduszu Rozwoju Regionalnego, Europejskiego Funduszu Spofecznego, Funduszu Spojnosci, Europejskiego Funduszu Rolnego na rzecz Rozwoju Obszarów Wiejskich oraz Europejskiego Funduszu Morskiego i Rybackiego oraz ustanawiające przepisy ogólne dotyczące Europejskiego Funduszu Rozwoju Regionalnego, Europejskiego Funduszu Spofecznego, Funduszu Spojnosci i Europejskiego Funduszu Morskiego i Rybackiego oraz uchylajace rozporzadzenie Rady (WE) nr 1083/2006,
- Rozporzadzeniem Delegowanym Komisji (UE) nr 480/2014 zdnia 3 marca 2014 r. uzupelniajace rozporzadzenie Parlamentu Europejskiego i Rady (UE) nr 1303/2013 ustanawiajace wspolne przepisy dotyczące Europejskiego Funduszu Rozwoju Regionalnego, Europejskiego Funduszu Społecznego, Funduszu Spójności, Europejskiego Funduszu Rolnego na rzecz Rozwoju Obszarów Wiejskich oraz Europejskiego Funduszu Morskiego i Rybackiego oraz ustanawiajace przepisy ogolne dotyczace Europejskiego Funduszu Rozwoju Regionalnego, Europejskiego Funduszu Spolecznego, Funduszu Spójności i Europejskiego Funduszu Morskiego i Rybackiego.
- Ustawą z dnia 11 lipca 2014 r. o zasadach realizacji programów w zakresie polityki spójności finansowanych w perspektywie finansowej 2014-2020 (Dz. U. z 2018 r., poz. 1431) zwaną ustawą wdrożeniowa,
- zasadami określonymi w Szczegółowym Opisie Osi Priorytetowych RPO-L2020.

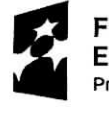

Program Regionalny

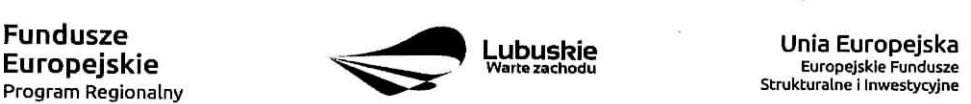

Europejskie Fundusze

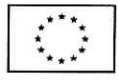

Katalog wydatkow kwalifikowalnych w ramach niniejszego Konkursu zostal okreslony w zalaczniku do Regulaminu konkursu Kwalifikowalność wydatków w ramach Działania 1.3 - Tworzenie i rozwój terenów inwestycyjnych, Poddziatanie 1.3.1 Tereny inwestycyjne - projekty realizowane poza formuiq ZIT.

Szczegółowe warunki i procedury w zakresie kwalifikowalności wydatków wskazanych w załączniku do Regulaminu konkursu określone sa w Wytycznych w zakresie kwalifikowalności wydatków w ramach Europeiskiego Funduszu Rozwoiu Regionalneqo, Europeiskiego Funduszu Spolecznego oraz Funduszu Spójności na lata 2014-2020 z dnia 19 lipca 2017 r., zwanymi dalej Wytycznymi.

# 27. Umowa o dofinansowanie projektu /Decyzja określająca szczegółowe warunki przyznania dofinansowania na realizację projektu

Umowa o dofinansowanie projektu jest zawierana / decyzja określająca szczegółowe warunki przyznania dofinansowania na realizacje projektu jest wydawana / zgodnie z systemem realizacji RPO w odniesieniu do projektu, wybranego do dofinansowania oraz po spełnieniu wszystkich wymogów niezbędnych do jej podpisania przez Wnioskodawc§.

Decyzja określająca szczegółowe warunki przyznania dofinansowania na realizację projektu jest wydawana w sytuacji, gdy Beneficjentem jest województwo lubuskie. W pozostałych przypadkach pomiędzy IZ RPO -L2020 a Beneficjentem jest zawierana umowa o dofinansowanie projektu.

Przed podpisaniem umowy Wnioskodawca zostanie wezwany do złożenia, w wyznaczonym przez IZ RPO-L2020 terminie, niezbednych do jej sporzadzenia dokumentów, wymienionych w piśmie o przyjęciu projektu do dofinansowania, w szczególności takich jak:

- 1. Harmonogram wydatków.
- 2. Pełnomocnictwo dla osób reprezentujących podmiot podpisujący umowe/decyzje w imieniu Beneficienta (jeśli dotyczy).
- 3. Oświadczenie dotyczące rachunku bankowego i numeru konta (jeśli całe dofinansowanie projektu przekazywane będzie w formie refundacji) lub Deklaracja korzystania z dofinansowania w formie zaliczki.
- 4. Zaswiadczenie z Zaktadu Ubezpieczeh Spolecznych o niezaleganiu z oplacaniem skladek na ubezpieczenie spoleczne i zdrowotne i innych oplat wystawionego nie wczesniej niz 1 miesiac przed dniem dostarczenia do IZ RPO - oryginal lub kopia (potwierdzona za zgodnosc z oryginałem).
- 5. Zaswiadczenie z Urz^du Skarbowego o niezaleganiu z uiszczaniem podatkow wystawionego nie wczesniej niz 1 miesiac przed dniem dostarczenia do IZ RPO - oryginal lub kopia (potwierdzona za zgodność z oryginałem).
- 6. Wniosek o nadanie dostępu dla osoby uprawnionej w ramach SL2014.
- 7. Wykaz partnerów w projekcie.

Umowa zostaje przygotowana przez IZ RPO-Lubuskie2020 na podstawie dokumentacji zlozonej przez Wnioskodawce. IZ RPO-L2020 może zobowiazać Wnioskodawce do przedłożenia innych dokumentów, wcelu weryfikacji, czy projekt spelnia nadal wszystkie kryteria wyboru projektu w dniu podpisania umowy o dofinansowanie/ wydania decyzji okreslajacej szczegolowe warunki przyznania dofinansowania na realizacje projektu.

Dokumenty, o których mowa powyżej, powinny zostać przygotowane zgodnie z zasadami określonymi w Instrukcji wypełniania dokumentów do umowy.

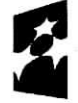

Program Regionalny

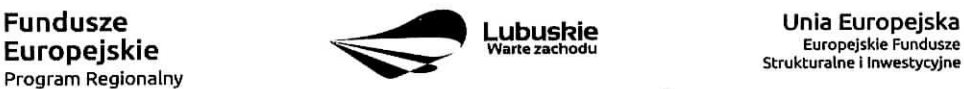

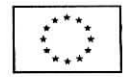

W przypadku, gdy przedłożone dokumenty niezbędne do podpisania umowy / wydania decyzji określającej szczegółowe warunki przyznania dofinansowania na realizację projektu są niekompletne lub nieprawidłowo wypełnione, Wnioskodawca zostaje wezwany, pismem za potwierdzeniem odbioru, do usunięcia uchybień.

Jezeli Wnioskodawca w wyznaczonym terminie nie zlozy stosownych dokumentow lub nie dokona stosownych wyjaśnień/uzupełnień/poprawek do Wnioskodawcy wysyłane jest drugie pismo ponaglające informujace o koniecznosci dostarczenia dokumentow. W przypadku nieztozenia dokumentow po dwukrotnym ponagleniu IZ RPO-L2020 moze odstapic od podpisania umowy/ wydania decyzji określającej szczegółowe warunki przyznania dofinansowania na realizacie projektu. Wnioskodawca zostaje poinformowany o tym fakcie pismem za potwierdzeniem odbioru.

Negatywny wynik weryfikacji tych dokumentów stanowi podstawę do odstąpienia od podpisania z Wnioskodawca, umowy o dofinansowanie projektu / od wydania decyzji okreslajacej szczegolowe warunki przyznania dofinansowania na realizację projektu.

Z obowiazku wniesienia zabezpieczenia prawidlowej realizacji umowy zwolnione sa jednostki sektora finansów publicznych oraz fundacje, których jedynym fundatorem jest Skarb Państwa oraz Bank Gospodarstwa Krajowego (na podstawie art. 206 ust. 4 Ustawy z dnia 27 sierpnia 2009 r. o finansach publicznych (tekst jednolity Dz. U. z 2017 r., poz. 2077 z późn. zm.).

Po rozstrzygnięciu konkursu a przed podpisaniem umowy o dofinansowanie/ wydaniem decyzji określającej szczegółowe warunki przyznania dofinansowania na realizację projektu, Wnioskodawca chcąc dokonać zmian w projekcie wybranym do dofinansowania (np. mozliwe jest zaktualizowanie terminow realizacji inwestycji, jezeli terminy przewidziane pierwotnie we wniosku aplikacyjnym nie beda, mogly zostac dotrzymane oraz zaktualizowanie kwot wydatków, gdy znana jest ich ostateczna wartość) zobowiązany jest do zlozenia wraz z dokumentami wymaganymi przed podpisaniem umowy o dofinansowanie, pisma zawierajacego opis planowanych do wprowadzenia zmian, w celu uzyskania akceptacji IZ RPO-L2020,

IZ RPO-L2020 w przypadkach znaczacych zmian w projekcie moze przekazac projekt do opinii eksperta w celu stwierdzenia, czy w wyniku wprowadzonych zmian projekt nie przestalby spelniac kryteriow wyboru projektów, których spełnienie było niezbędne, by projekt mógł otrzymać dofinansowanie. Nie jest bowiem dopuszczalne wprowadzenie takich zmian w projekcie, w rezultacie których projekt przestałby spełniać kryteria wyboru projektów, których spełnienie było niezbedne, by projekt mógł zostać wybrany do dofinansowania,

Dodatkowo, przed podpisaniem umowy o dofinansowanie projektu/ wydaniem decyzji okreslajacej szczegółowe warunki przyznania dofinansowania na realizację projektu, IZ RPO-L2020 weryfikuje, czy nie zachodzą przesłanki do odstąpienia od umowy. W przypadku, gdy Wnioskodawca lub Partner widnieje w rejestrze podmiotów wykluczonych zawarcie umowy o dofinansowanie projektu/ wydanie decyzji określającej szczegółowe warunki przyznania dofinansowania na realizację projektu nie będzie możliwe.

Po zakohczeniu weryfikacji w oparciu o pelna, dokumentacj§ i nieujawnieniu podstaw do odmowy podpisania umowy o dofinansowanie / wydania decyzji okreslajacej szczegolowe warunki przyznania dofinansowania na realizację projektu, IZ RPO-L2020 podpisuje z Wnioskodawcą umowę o dofinansowanie projektu.

W przypadku projektów realizowanych w trybie "zaprojektuj i wybuduj" Beneficjent, po podpisaniu umowy o dofinansowanie projektu / wydaniu decyzji określającej szczegółowe warunki przyznania dofinansowania na realizacje projektu, ma obowiązek dostarczyć w terminie i zakresie określonym w umowie dokumenty, których nie posiadał w momencie składania wniosku o dofinansowanie, wymagane Regulaminem

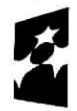

Program Regionalny ^^

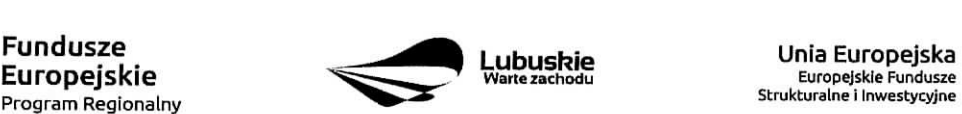

Strukturalne i Inwestycyjne

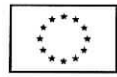

Konkursu. Dostarczone przez Wnioskodawce dokumenty, o których mowa wyżej, zostaną zaopiniowane przez pracowników IZ RPO-L2020 i ekspertów dokonujących oceny (merytorycznej i środowiskowej) w celu weryfikacji ich zgodności z wnioskiem o dofinansowanie, na podstawie którego została podpisana umowa o dofinansowanie. W przypadku notorycznego uchylania się Beneficienta od dostarczenia ww. dokumentów lub-etrzymania negatywnej opinii na temat zgodności dokumentów z wnioskiem o dofinansowanie, IZ RPO-L2020 może w trybie natychmiastowym rozwiązać umowe o dofinansowanie.

Wzory umów o dofinansowanie projektu, zarówno w przypadku projektów realizowanych w trybie "zaprojektuj i wybuduj", jaki i poza tą formułą stanowią załączniki do niniejszego Regulaminu.

## 28. Dokumenty strategiczne

- $\checkmark$  Program Rozwoju Innowacji Województwa Lubuskiego do 2020 roku przyjęty przez ZWL w dniu 30.08.2018 r. (aktualizacja),
- $\checkmark$  Plan Inwestycyjny i Promocji Gospodarczej Województwa Lubuskiego przyjęty przez ZWL w dniu 26.04.2016 r.,
- $\checkmark$  Umowa Partnerstwa na lata 2014-2020 Programowanie perspektywy finansowej na lata 2014 -2020 z 23 pazdziernika 2017 r.,
- $\checkmark$  Strategia UE dla Regionu Morza Bałtyckiego,
- $\checkmark$  Strategia Rozwoju Polski Zachodniej do roku 2020.
- $\checkmark$  Strategia Rozwoju Województwa Lubuskiego 2020.

# 29. Zala^czniki do Regulaminu konkursu

Załącznik nr 1: Kwalifikowalność wydatków w ramach Działania 1.3 - Tworzenie i rozwój terenów inwestycyjnych, Poddziałanie 1.3.1 Tereny inwestycyjne – projekty realizowane poza formułą ZIT.

Załącznik nr 2: Lista sprawdzająca warunki formalne.

Zalacznik nr 3: Kryteria wyboru projektow: formalne, merytoryczne - horyzontalne i specyficzne dla Działania 1.3 Tworzenie i rozwój terenów inwestycyjnych, Poddziałania 1.3.1 Tereny inwestycyjne projekty realizowane poza formuła ZIT RPO - Lubuskie 2020 zatwierdzone przez KM w dniu 11.09.2018 r., środowiskowe zatwierdzone przez KM w dniu 4 września 2018 r.

Zalacznik nr 4: Wzor wniosku o dofinansowanie projektu z Europejskiego Funduszu Rozwoju Regionalnego w ramach Osi Priorytetowej 1 (z wyłaczeniem Poddziałania 1.5.2) Regionalnego Programu Operacyjnego -Lubuskie 2020, przyjety przez ZWL w dniu 29 maja 2018 r,

Załacznik nr 5: Instrukcia wypełniania wniosku o dofinansowanie projektu z Europejskiego Funduszu Rozwoju Regionalnego w ramach Osi Priorytetowej 1 (z wylaczeniem Poddzialania 1.5.2) Regionalnego Programu Operacyjnego - Lubuskie 2020, przyjęta przez ZWL w dniu 29 maja 2018 r.

Załącznik nr 6: Instrukcja do opracowania Studium Wykonalności dla projektów inwestycyjnych ubiegających się o wsparcie z EFRR w ramach Regionalnego Programu Operacyjnego - Lubuskie 2020, przyjęta przez ZWL w dniu 10 kwietnia 2018 r.

Załącznik nr 7: Wzór decyzji określającej szczegółowe warunki przyznania dofinansowania na realizacje projektu przyjety przez ZWL w dniu 24 lipca 2018 r.

Załącznik nr 8: Wzór umowy o dofinansowanie projektu wraz z załącznikami, przyjęty przez ZWL w dniu 24 lipca 2018 r. wraz zalacznikami.

Zalacznik nr 9: Podr^cznik wnioskodawcy i beneficjenta programow polityki spojnosci 2014-2020 w zakresie informacji i promocji (aktualizacja z lipca 2017 r.).

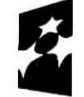

Program Regionalny ^^

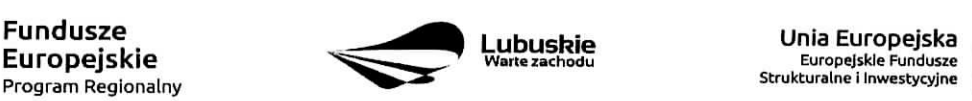

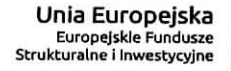

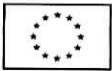

#### **KWALIFIKOWALNOSC WYDATKOW W RAMACH PODDZIALANIA 1.3.1 Tereny inwestycyjne - projekty realizowane poza formutq ZIT**

W ramach Poddziałania 1.3.1 Tereny inwestycyjne – projekty realizowane poza formułą ZIT, typ projektu - Kompleksowe uzbrojenie terenów przeznaczonych pod inwestycje kwalifikowane są wytqcznie projekty nieobj^te **pomoca. publiczna\_** (brak pomocy publicznej na tzw. pierwszym poziomie: Instytucja Zarzadzajaca RPO - Beneficjent).

Początkiem okresu kwalifikowalności wydatków jest 1 stycznia 2014 r. Rozpoczęciem realizacji projektu jest data zawarcia przez Beneficjenta pierwszej umowy w ramach projektu.

Kohcowa^data^ kwalifikowalnosci wydatkow jest **31 grudnia 2023 r.**

Do wsparcia kwalifikują się wyłącznie te projekty, które nie zostały fizycznie (rzeczowo) ukończone lub w pełni zrealizowane przed złożeniem wniosku o dofinansowanie w ramach ogłoszonego konkursu, niezależnie od tego czy wszystkie powiązane płatności zostały dokonane przez Wnioskodawce.

Ocena kwalifikowalnosci wydatku polega na analizie jego poniesienia z obowiazujacymi przepisami prawa unijnego i prawa krajowego, umową o dofinansowanie, Wytycznymi Ministerstwa Inwestycji i Rozwoju w zakresie kwalifikowalności wydatków w ramach EFRR, EFS oraz Funduszu Spójności na lata 2014-2020 (zwanymi dalej Wytycznymi) oraz innymi dokumentami, do których stosowania Beneficient zobowiazał się w umowie o dofinansowanie.

Na etapie oceny formalnej i merytorycznej projektu dokonywana jest wstępna ocena kwalifikowalności planowanych wydatków. Pozytywna ocena projektu i przyznanie dofinansowania na jego realizację nie oznacza, że wszystkie wydatki na pewno będa zrefundowane lub rozliczone (w przypadku zaliczek). Kwalifikowalność wydatków jest również oceniana w trakcie realizacji projektu, kiedy Beneficjent przedkłada kolejne wnioski o płatność oraz podczas kontroli projektu.

W trakcie realizacji projektu sprawdzeniu podlega w szczególności:

- czy wydatek zostal rzeczywiscie poniesiony,
- czy wydatek by! przewidziany we wniosku stanowiacym zatacznik do umowy o dofinansowanie,
- czy wydatek był poniesiony zgodnie z obowiązującymi przepisami prawa wspólnotowego oraz prawa krajowego,
- zasadność poniesienia danego wydatku dla realizacji projektu,
- efektywność poniesionego wydatku,
- sposób udokumentowania wydatku.

Ponadto należy pamiętać o tym, że przyznane dofinansowanie to środki publiczne. Wobec tego Beneficjenci zobowiązani do stosowania ustawy z 29 stycznia 2004 r. Prawo zamówień publicznych (obowiązującej w dniu wszczęcia postepowania), dla zamówień oszacowanych powyżej progów stosowania tej ustawy do realizacji zamówień w projekcie, zobowiązani są do jej stosowania, a w przypadku zamówień oszacowanych poniżej progów stosowania tej ustawy oraz Beneficjentów niezobowiązanych podmiotowo do stosowania ustawy Prawo zamówień publicznych - do udzielania zamowieh w ramach projektu zgodnie z zasadami opisanymi w Rozdziale 6.5 Wytycznych z 19 lipca 2017 r. Zarówno w przypadku, gdy ze względu na specyfikę projektu wnioskodawca rozpoczyna realizację projektu na własne ryzyko przed podpisaniem umowy o dofinansowanie, jak i wówczas gdy rozpoczyna realizacje projektu po podpisaniu umowy, w celu upublicznienia

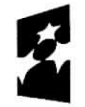

Program Regionalny ^^°

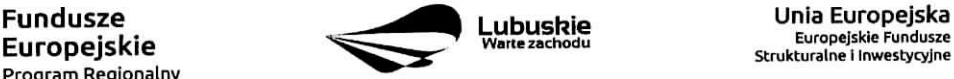

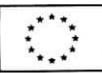

Zaiqcznik nr 1 do Regulaminu konkursu nr RPLB.01.03.01-IZ.OO-08-K01/18: Kwalifikowalnosc wydatków w ramach Poddziałania 1.3.1 Tereny inwestycyjne – projekty realizowane poza formułą ZIT

zapytania ofertowego zamieszcza je w internetowej bazie ofert pod adresem www.bazakonkurencvinosci.qov.pl.

Co do zasady wydatkiem kwalifikowanym jest wydatek poniesiony przez Beneficjenta, z którym podpisano umow§ o dofinansowanie. W przypadku, gdy projekt realizowany jest w partnerstwie wydatek może być poniesiony przez partnera (jeśli tak stanowi umowa/porozumienie o partnerstwie).

Zamieszczony poniżej katalog wydatków kwalifikowalnych jest katalogiem zamkniętym, natomiast katalog wydatkow niekwalifikowalnych jest katalogiem **otwartym** i zawiera jedynie wyjajki przykłady wydatków niekwalifikowalnych. Szczegółowe warunki i procedury w zakresie kwalifikowalności wskazanych poniżej wydatków określone sa w ww. Wytycznych. Niniejszy załącznik do Regulaminu konkursu określa zaś katalog wydatków kwalifikowalnych w projektach realizowanych w ramach Konkursu oraz określa ewentualne limity i inne ograniczenia w odniesieniu do niektórych wydatków.

Wskazane w niniejszym zalaczniku konkretne punkty Wytycznych maja, charakter pomocniczy i odnosza się do wersji Wytycznych z 19 lipca 2017 r. Należy pamiętać, że do oceny kwalifikowalności poniesionych wydatków stosuje się wersję Wytycznych obowiązującą w dniu poniesienia wydatku (zgodnie z zapisami Rozdzialu 4 Wytycznych).

W ramach niniejszego Konkursu wydatki kwalifikowalne stanowią wyłącznie koszty **bezposrednie** - rozliczane wedlug rzeczywiscie poniesionych wydatkow.

# WYDATKI KWALIFIKOWALNE

w ramach PODDZIAŁANIA 1.3.1 Tereny inwestycyjne - projekty realizowane poza formułą ZIT

Typ projektu: Kompleksowe uzbrojenie terenów przeznaczonych pod inwestycje

## **1. Prace przygotowawcze**

- przygotowanie dokumentacji technicznej: projekt budowlany, projekt wykonawczy, analizy / ekspertyzy techniczne, prace studialne, mapy lub szkice sytuujace projekt, audyt energetyczny, dokumentacja zwiazana z wykonaniem inwentaryzacji, ftp.,
- przygotowanie Studium Wykonalności,
- wykonanie raportu oddziaływania na środowisko,
- przygotowanie dokumentacji przetargowej, przygotowanie przetargu, w tym publikacji przetargowych.
- **2. Test pomocy publicznej** koszty przygotowania przez zewnejrzny podmiot testu pomocy publicznej.
- 3. Nadzór: wydatki na nadzór inwestorski, inżynierski, autorski. Wydatki na nadzór kwalifikowalne są tylko w tej części, która dotyczy nadzoru nad zakresem prac stanowiącym wydatki kwalifikowalne projektu.
- **4. Promocja projektu** wydatki na dzialania **informacyjno promocyjne** bezposrednio zwiazane z realizacją projektu (np. banery, tablice, naklejki, inne wydatki na promocję projektu) - zgodnie z zapisami Załącznika nr 9: do Regulaminu konkursu tj. Podręcznika wnioskodawcy i beneficjenta programów polityki spójności 2014-2020 w zakresie informacji i promocji oraz na promocję terenów inwestycyjnych, w tym związane z udziałem przedstawicieli Beneficjenta i/lub Partnerów w targach krajowych i zagranicznych - łącznie maksymalnie 100 tys. PLN.

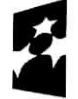

**Program Regionatny ^**

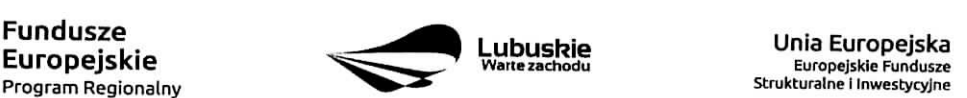

**Lubuskie Funduszer Europejska** 

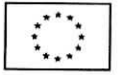

Zaiqcznik nr 1 do Regulaminu konkursu nr RPLB.01.03.01-IZ.OO-08-K01/18: Kwalifikowainosc wydatków w ramach Poddziałania 1.3.1 Tereny inwestycyjne – projekty realizowane poza formuła ZIT

- **5. Oplaty finansowe:**
	- $-$  wydatki na otwarcie i prowadzenie wyodrębnionego na rzecz projektu rachunku bankowego przeznaczonego do obslugi projektu (wylacznie w przypadku, gdy platnosci b^da^ przekazywane w formie zaliczki),
	- od dokonywanych transakcji finansowych, z wyjątkiem prowizji pobieranych w ramach wymiany walut,
- **6. OpJaty administracyjne** wydatki zwiazane z uzyskiwaniem wszelkiego rodzaju pozwoleh (np. pozwolenie na budowe) czy zgód niezbędnych do realizacji projektu.
- **7. Roboty budowlane** zwiazane z utworzeniem nowych lub dostosowaniem, uzupelnieniem, modernizacją istniejących terenów inwestycyjnych, w tym:
	- uporzadkowanie i przygotowanie terenu np.
		- rozbiorka,
		- usuwanie zarośli, krzewów, drzew,
		- niwelacja terenu,
		- wymiana ziemi,
		- przebudowa kolidującej infrastruktury technicznej (wyłącznie w części wspólnej terenu inwestycyjnego - pas dróg wewnętrznych),
		- zagospodarowanie terenu;
	- kompleksowe lub częściowe uzbrojenie terenu (infrastruktura wodno-kanalizacyjna, energetyczna, gazowa, ciepbwnicza, teleinformatyczna);
	- wydatki związane z budową lub przebudową przyłączy, pod warunkiem że będą one stanowiły własność Beneficjenta (wyłącznie do granic poszczególnych działek terenu inwestycyjnego);
	- budowa lub modernizacja infrastruktury drogowej wyłącznie wewnątrz terenu inwestycyjnego objętego projektem (tylko drogi wewnętrzne). Wydatki na drogi wewnętrzne stanowić mogą jedynie uzupełniający element projektu dotyczącego kompleksowego przygotowania terenu inwestycyjnego i nieznaczną część budżetu projektu tj. do 45% całkowitych kosztów kwalifikowalnych projektu;
	- budowa infrastruktury towarzyszącej drogom wewnętrznym np. odwodnienia, oświetlenia przy drodze, sygnalizacji świetlnej, przejść dla pieszych, rowerzystów, ścieżek rowerowych, zjazdów, zatok autobusowych, ogrodzenia.

#### **Pozostate wvdatki kwalifikowane**

koszt podatku VAT, gdy brak jest prawnej możliwości jego odzyskania.

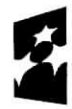

**Europejskie**<br><sub>Program Regionalny</sub>

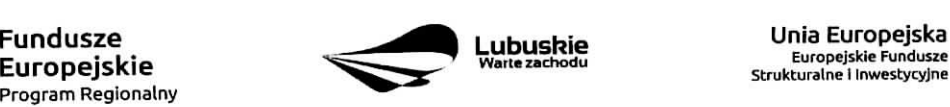

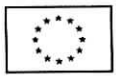

Załącznik nr 1 do Regulaminu konkursu nr RPLB.01.03.01-IZ.00-08-K01/18: Kwalifikowalność wydatków w ramach Poddziałania 1.3.1 Tereny inwestycyjne – projekty realizowane poza formułą ZIT

# **WYDATKI NIEKWALIFIKOWALNE**

w ramach PODDZIAŁANIA 1.3.1 Tereny inwestycyjne – projekty realizowane poza formułą ZIT **Typ projektu: Kompleksowe uzbrojenie terenow przeznaczonych pod inwestycje**

Wydatki niewymienione w katalogu wydatków kwalifikowanych stanowią wydatki niekwalifikowalne.

Poniżej wskazano zatem jedynie wyjątki i przykłady wydatków niekwalifikowanych:

- wydatki ujęte w części 6.3 Wydatki niekwalifikowane Wytycznych Ministra Rozwoju w zakresie kwalifikowalności wydatków w ramach EFRR, EFS oraz FS na lata 2014-2020,
- wydatki podlegające podwójnemu finansowaniu, o którym mowa w części 6.7 ww. Wytycznych,
- wydatki nieujęte w zatwierdzonym wniosku o dofinansowanie,
- wszelkie wydatki związane z zatrudnieniem osób,
- wydatki związane z bieżącą działalnością wnioskodawcy,
- wydatki związane z utrzymaniem infrastruktury (bieżąca naprawa, konserwacja),
- wydatki na zakup środków transportu (cała grupa 7 określona w Klasyfikacji Środków Trwałych),
- wydatki na zakup wartości niematerialnych i prawnych,
- budowa budynków,
- wydatki na zakup/wynajem inwentarza zywego,
- koszty pośrednie,
- wydatki poniesione na zakup wszelkich nieruchomości,
- wydatki związane z utworzeniem nowych lub dostosowaniem istniejących terenów inwestycyjnych celem udostępnienia terenu przedsiębiorcom z branzy mieszkaniowej, nie będą kwalifikowane żadne inwestycje przeznaczone na funkcje mieszkalne lub mieszkalno-usługowe,
- wydatki związane z budową/przebudową/remontem dróg dojazdowych do tworzonego terenu inwestycyjnego,
- wydatki w ramach cross-financingu,
- **wktad niepieni^zny,**
- wydatki związane z odzyskaniem kwot nienależnie wypłaconych,
- wydatki w zakresie audytu projektu i księgowości,
- wydatki na ewaluacje.

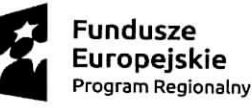

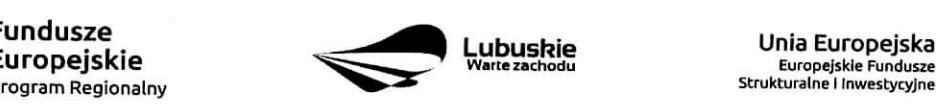

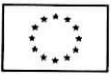